SMFS Bug (oops) Has Been Fixed

Jim--

Due to your outstandingly accurate description of my SMFS bug, I was able to find it inside of an hour. It has now been fixed, although I had to disable the DIR command to do it. It turns out that there is a conflict between the codes for EBCDIC '(' and ASCII 'M' (upper case), and between EBCDIC '.' and ASCII 'K'. Due to the way you have a single translate table in SMFS to translate lower case to upper and ASCII EBCDIC, I ran into trouble when I added the entries for the characters needed by the DIR command. Hence, as you write your code for DIR, you had better use equates for all the special characters (quote, parens, period, and asterisk) (something I, shame, shame, did not do), because they will need to be changed. I will need some time to pick new ones, and if you still have a green card, I would be happy to listen to any suggestions.

--Mark

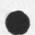

SMFS Bug (oops) Has Been FIxed

(J17876) 18-JUL-73 16:29; Title: Author(s): Mark C. Krilanovich/MCK; Distribution: /JEW; Sub-Collections: NIC; Clerk: MCK;

#### NIC Staff Allocation Quota

To: JBN/EJF/MLK/

Because of the new "allocation" scheme at ARC, some changes in our NLS habits are in order. These changes our dictated by the quota of "2" that the NIC staff has been allocated.

For the purposes of the quota scheme, the NIC staff is MLK, JBN, EJF, MDK, Judy Cooke, and Carol Guilbault.

(If anyone needs an explanation of the quota system, I'll be glad to provide it.)

One change, which I have begun to follow, is to do our thinking work at our desks, and use the system for entering information after it has been fairly well thought out in advance, whenever possible. We simply have to ration our use of the system; there isn't enough to go around to everyone.

Another change which I am instituting with this note, is that Marcia Keeney shall be guaranteed use of one of our two quota slots in the time period 3:00 to 5:00 PM daily.

The only way this guarantee can take effect, of course, is for the rest of us to organize our work so that one of the two slots is available to her when he needs it during that time period.

I WOULD LIKE THIS TO TAKE EFFECT IMMEDIATELY, SO I WOULD APPRECIATE HEARING FROM YOU (ESPECIALLY JBN AND EJF) AS TO HOW YOU WILL ADJUST TO THIS CHANGE.

I expect that other similar rationing schemes will have to be worked out among us, and I am open to suggestions. No scheme, including the one described above, is to be considered "frozen" of course, so please feel free to tell me what problems you get into as we go through this adjustment period. But we must give things a fair trial, and bear in mind that SOME adjustments are going to have to be made. The resource is scarce.

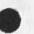

46

5

4a

1

2

2a

2b

3

4

NIC Staff Allocation Quota

. .....

(J17877) 18-JUL-73 17:19; Title: Author(s): Michael D. Kudlick/MDK; Distribution: /JBN MLK JAKE MDK; Sub-Collections: SRI-ARC; Clerk: MDK; Origin: <KUDLICK>QUOTA.NLS;2, 18-JUL-73 17:17 MDK;

Dave -- I would like to be added to the User group USING. If a reference is needed, check with Mike Kudlick (MDK) or Jake Feinler (JAKE). Thanks -- Kirk Kelley (KIRK@SRI-ARC).

(J17879) 18-JUL-73 20:13; Title: Author(s): Kirk E. Kelley/KIRK; Distribution: /DHC; Sub-Collections: SRI-ARC; Clerk: KIRK;

. 4

2

2a

2b

2c

3

3a

3b

4

4a

4a1

4a2

4a3

#### The long awaited comments

Dave--

Here is a first pass at comments on the using meeting draft. These are mostly criticisms; next round I will try to make some suggestions for correcting the things I have challenged.

On the whole it was much too long for minutes of a meeting. People are simply not going to retain their interest. There are two alternatives to correct this:

make it shorter.

change the purpose (focus) of the report. Instead of being simply a list of things that we talked about, we should organize the material to show we understand what the problems are and to show some progress toward dealing with them.

that is, to show some value judgement in the things we stress. 2b1

It should be clear that I favor the second alternative. It is a little too late to be distributing minutes of a meeting; and in their current form they just aren<sup>4</sup>t interesting to anyone except a committee member.

What can be done? First, all the items should be ordered according to importance to the user and his idealized environment, even if these are things we didn't talk about so much. The subcategories should also be ordered to show what steps toward solving the user's problems should be taken first.

Most of the subcategories are fine as is; I just thought I would make the point.

I will make some suggestions in my next note as to ordering.

Some of the categories and suggestions underneath them can be combined. They really say the same things. Others don't belong under the headings where they currently reside. Finally some of the titles don't make any sense. Details below:

You were missing some numbering at the beginning. I presume you will fix that so everything is numbered or tagged in some way. For my purposes I have filled in the blanks thusly:

I. Documentation; letters A - L as usbcategories under that; etc. in outline format.

II. User Feedback; subcategories A - F.

The rest are numbered.

NJN 19-JUL-73 07:42 17881

The long awaited comments

| page 1, section I. subcategories F and G should be combined. G<br>has more emphasis on tailoring, but the point is the same: that |     |
|----------------------------------------------------------------------------------------------------|-----|
| for whatever reasons the user should be able to get as close to                                                                   |     |
| exactly the amount of information he wants and needs in a flexible                                                                |     |
| information system.                                                                                                    | 4b  |
| I.G.1 The point is that it be a "centralized " help facility for                                                                  |     |
| all documentation (for all functions) that is accesssible from the                                                                |     |
| exec. This needs to be said better.                                                                                               | 4c  |
| I.L. The Network Servers group has almost nothing to do with                                                                      |     |
| documentation, and therefore doesn't belong under that category.                                                                  | 4d  |
| 5.1.3 "Performance of Information " doesn't mean anything to me;                                                                  |     |
| needs a better title. Status/Neasures of Performance.                                                                             | 4e  |
| 5.1.3.1 This could mean creating standard measures of performance                                                                 |     |
| to be applied to all sites for comparison of resources with each                                                                  |     |
| other and with themselves at other times.                                                                                         | 41  |
| cut the reference to DMCG                                                                                                    | 4f1 |
| 5.1.6 could be included with 5.1.3                                                                                                | 4g  |
| 5.1.8 needs better title. Standardization of access for the                                                                       |     |
| User.                                                                                                    | 4h  |
| 5.1.8.4 doesn't have anything to do with standardization; maybe                                                                   |     |
| performance                                                                                                    | 41  |
| 5.1.12 Transparency is not a good title. Tailored User                                                                            |     |
| Interfaces.                                                                                                    | 4.j |
| Well, that's about it for now. If you would like me to be more                                                                    |     |
| helpful, please say so. I'll answer yes to a request but I'm                                                                      |     |
| unlikely to volunteer.                                                                                                    | 5   |

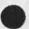

The long awaited comments

. . . .

(J17881) 19-JUL-73 07:42; Title: Author(s): Nancy J. Neigus/NJN; Distribution: /DHC; Sub-Collections: NIC; Clerk: NJN;

## Guaranteeing MLK a Slot from 3 - 5

Mike -- Re

.

Re rationing of system resources, it will be fine with me to allow Marcia a guaranteed slot from 3 to 5 each day. I'll plan to stay off or take my chances at Offquota during this time period. -- Jeanne Guaranteeing MLK a Slot from 3 - 5

.....

(J17882) 19-JUL-73 07:59; Fitle: Author(s): Jeanne B. North/JBN; Distribution: /MLK MDK JAKE; Sub-Collections: SRI-ARC; Clerk: JBN;

2

2a

3

3a

3a1

3b

3b1

3c

aWhat the current quotas are,

For your information, I believe these are the current allocation quotas. JCN or DCW would have later info, if any.

Quota Summaries

| Groups    |    | 5am-8 | Sam-2pm | 2-5am | (Pacific | Time) |
|-----------|----|-------|---------|-------|----------|-------|
| Totals:   |    | 20    | 22      | 22    |          |       |
| STAFF     | 7  | 1     | 2       | 3     |          |       |
| PSO       | 5  | 1     | 2       | 2     |          |       |
| NIC STAFF | 6  | 1     | 2       | 2     |          |       |
| FACILITY  | 5  | 5     | 0       | 1     |          |       |
| PROGRS    | 13 | 1     | 5       | 7     |          |       |
| XEROX     | 5  | 0     | 1       | 1     |          |       |
| RADC      |    | 5     | 2       | 0     |          |       |
| NIC USERS |    | 7     | 4       | 2     |          |       |
| OVERHEAD  | 9  | 4     | 4       | 4     |          |       |

Quota Details

| STAFF | 7 | 1 | 2 | 3 |
|-------|---|---|---|---|
|       |   |   |   |   |

5

|     | ARC Management and other staf | Í |
|-----|-------------------------------|---|
| DCE | Doug Engelbart                |   |
| DVN | Dirk van Nouhuys              |   |
| JCN | Jim Norton                    |   |
| NDM | Dean Meyer                    |   |
| PR  | Paul Rech                     |   |
| RWW | Dick Watson                   |   |
| SRL | Susan Lee                     |   |

PSO

## 1 2 2

|      | People        | Support | Operation |
|------|---------------|---------|-----------|
| BAH  | Beau Hardeman |         |           |
| KFB  | Kay Byrd      |         |           |
| KIRK | Kirk Kelley   |         |           |
| LLL  | Linda Lane    |         |           |
| MEJ  | Mil Jernigan  |         |           |
|      |               |         |           |

NIC STAFF 6

1 2 2

|         | Network Information | Center | <br>ARC | Staff |
|---------|---------------------|--------|---------|-------|
| CBG     | Carol Guilbault     |        |         |       |
| JAKE    | Jake Feinler        |        |         |       |
| NETINFO |                     |        |         |       |
| JBN     | Jeanne North        |        |         |       |
| JDC     | Judy Cooke          |        |         |       |
| MDK     | Mike Kudlick        |        |         |       |
| MLK     | Marcia Keeney       |        |         |       |

3c1

MDK 19-JUL-73 08:02 17883

aWhat the current quotas are.

.

| FACILITY            | 5 1                        | 0                  | 0                   | 1                                                | 3d           |
|---------------------|----------------------------|--------------------|---------------------|--------------------------------------------------|--------------|
|                     | ARC Hardwa                 | are and            | Operat              | 075                                              |              |
| EKV                 | Ed Van De                  |                    | operas              |                                                  |              |
|                     | Jeff Pete                  |                    |                     |                                                  |              |
| JCP                 | Jake Ratl                  |                    |                     |                                                  |              |
| JR                  | Mark Beac                  |                    |                     |                                                  |              |
| MAB2                |                            |                    |                     |                                                  | 3d1          |
| MEH                 | Martin Ha                  | ray                |                     |                                                  | Jui          |
| PR OG RS            | 13                         | 1                  | 5                   | 7                                                | Зе           |
|                     | ARC TENEX                  | and NL             | S Progr             | ammers                                           |              |
| CFD                 | Chuck Dor                  | nbush              |                     |                                                  |              |
| CHI                 | Charles I                  | rby                |                     |                                                  |              |
| DCW                 | Don Walla                  | ce                 |                     |                                                  |              |
| DIA                 | Don Andre                  | WS                 |                     |                                                  |              |
| DSK                 | Diane Kay                  | e                  |                     |                                                  |              |
| EKM                 | Elizabeth                  | Michae             | .1                  |                                                  |              |
| HGL                 | Harvey Le                  | htman              |                     |                                                  |              |
| JDH                 | Dave Hopp                  |                    |                     |                                                  |              |
| JEW                 | Jim White                  |                    |                     |                                                  |              |
| KEV                 | Ken Victo                  | r                  |                     |                                                  |              |
| WHP                 | Bill Paxt                  | on                 |                     |                                                  |              |
| WLB                 | Walt Bass                  |                    |                     |                                                  |              |
| WRF                 | Bill Ferg                  |                    |                     |                                                  | 3e1          |
| XE RO X             | 5                          | 0                  | 1                   | 1                                                | 31           |
|                     | C                          | ollabor            | ating X             | erox Staff                                       |              |
| CMG                 | Chuck Ges                  |                    |                     |                                                  |              |
| EHS                 | Ed Satter                  |                    |                     |                                                  |              |
| JGM                 | Jim Mitch                  |                    |                     |                                                  |              |
| LPD                 | Peter Deu                  |                    |                     |                                                  |              |
| RES                 | Dick Swee                  |                    |                     |                                                  | 3f1          |
| RADC                |                            | 5                  | 2                   | 0                                                | 3g           |
|                     | R                          | ome Air            | Develo              | pment Center                                     | 3g1          |
| NIC USERS           |                            | 7                  | 4                   | 2                                                | 3h           |
|                     |                            |                    |                     |                                                  | 3h1          |
|                     | NIC users                  |                    |                     |                                                  |              |
| Individ<br>Operatio | dual assign<br>ng System p | ments t<br>eople c | o the N<br>coordina | IC group are made by A<br>ting with the NIC staf | RC<br>f. 3h2 |
| OVERHEAD            | 9                          | 4                  | 4                   | 4                                                | 31           |
|                     | ARC Overh                  | ead Pro            | cesses              |                                                  |              |
|                     |                            |                    |                     |                                                  |              |

aWhat the current quotas are.

. . .

BACKGROUND CAT DOCB DOCUMENTATION NETINFO NIC-WORK OPERATOR SYSTEM PRINTER

311

aWhat the current quotas are.

e e e te

(J17883) 19-JUL-73 08:02; Title: Author(s): Michael D. Kudlick/MDK; Distribution: /JEW MLK JBN JAKE MEJ; Sub-Collections: SRI-ARC; Clerk: MDK; Origin: <KUDLICK>QUOTA.NLS;4, 19-JUL-73 07:57 MDK ;

#### Introduction

A very useful capability of NLS is its application to the production of listings of references on a given subject. Using various NLS processes, a list of citations on one subject can be extracted from a large data base of citations on various subjects. An ordered list can be produced from a list in some other order or without order. Print directives can be added which will format the output for improved legibility.

This is a rigid scenario giving only an indication of the rich capabilities of NLS in the production of information tools. Its intent is to direct the novice to a useful product without letting him be overwhelmed by the options actually available. The interested and more experienced user is advised to use the Content Analyzer Primer (userguides, L10-contentanalyzer,1), the TNLS User Guide (userguides,tnls-beginners,0) and the Output Processor User Guide (userguides,op-intro.NLS,).

#### Preparation of the Data Base

The data base is any list of citations prepared by the user. These citations may be in any format. Examples of formats are:

Schroeder, Michael D.; and Jerome H. Saltzer. A Hardware Architecture for Implementing Protection Rings. Communications of the ACM, vol. 15, no. 3, March 1972. p.157-170. Keywords: Computer Access; Privacy;

Reddy, D. Raj; Lee D. Erman; and Richard B. Neely. A Model and a System for Machine Recognition of Speech. ARPA Network SUR Group, SUR Note 44. 5 September 1972. 26p. Keywords: HEARSAY;

Erickson, Garwood Elliott. An Audio Response User Information System. Dartmouth College, Thayer School of Engineering, Hanover, N.H. June 1970. 87p.

The appearance of the finished bibliography will be improved by the adoption of a uniform bibliographic format for input, because the individual citations are not restructured by the processes. In the examples above, the keyword information is inserted at the end of the statement by a carriage return and 9 spaces, to facilitate reading.

These statements may be put in a null file created for the purpose, or may be entered into NLS and output as a file, and the

2

. .

file may be added to at any time by loading the file and entering statements at the beginning of the file.

JBN 19-JUL-73 08:14 17884 17 July 1973

SCENARIO FOR PRODUCING SUBJECT BIBLIOGRAPHIES Jeanne North with the aid of Dean Meyer

Although files can be of much larger size, it is good practice to limit file size to 1000 statements or less because of the space consumed by partial copies and updated copies, and because all stages of processing are simpler with smaller files. A data base may consist of a number of files which may be searched in separate operations and the results from each accumulated in a new file as described in this scenario.

Selecting a Search Pattern

The pattern to be searched for will usually be a single term and often be a single word. For the examples above, search patterns might be:

| ["Reddy"]          | ["Dartmouth"]         |
|--------------------|-----------------------|
| ["Audio Response"] | ["Computer Access"]   |
| ["SUR Note"]       | ["SUR"] AND ["Reddy"] |

Note that the brackets and quotes are parts of the pattern and are to be typed in.

Creating a File for the Resulting Bibliography

Assuming that the product of the search is to be a bibliography all of whose items match the search requirement, a file should be created to contain this bibliography. Once created, a file may be used to accumulate the contents of later searches if this is desired. For purposes of this scenario assume the creation of a file named SPEECH. (CR indicates a carriage return. [] indicates system response, with the exception of use in patterns, as above):

[\*] N[ull File F:] SPEECH CR

Recovering From a Mistake

In the steps that follow, if an incorrect command or other error makes it desirable to abort the effort, the following command will restore the file presently loaded to its condition at the last update.

[\*] E[xecute] U[nlock File (USER>SPEECH.NLS;2] CR [Really?] CR [Yes]

4

Executing a Search and Creating the Bibliography

Load the source file of references, called DATABASE in the example below. Type the material outside the brackets (except in the case of the pattern, in which the brackets ARE typed in). Substitute the desired pattern for ["Audio Response"] and substitute the name of the empty null file for SPEECH, inserting it with the comma and parentheses which make it a link.

[\*] L[oad] F[ile F:] DATABASE CR

[\*] G[oto] P[rograms] C[ontent Analyzer type in?] Y[es]

[T:] ["Audio Response"] CR (Type the brackets)

[Compiling User Program]

[\*] E[xecute] A[ssimilate Structure] P[lex]

[ to A: ] (SPEECH, ) CR

[from A:] CR

[L:] CR

[viewspecs V:] 1 CR

[\*] v[iew specs] C[hange]

[V:] i CR

[\*] U[pdate] F[ile] CR

To demonstrate that the items are selected, it is possible, but not necessary, to print out the results. In the command below, viewspec x will print only the first lines of items; viewspec w will print the whole file:

[\*] P[rint] B[ranch A:] CR [V:] x CR

Sorting the File

If the source file is in bibliographic form with the author's last name as the first word of each item, the following procedure will sort the output file alphabetically by author:

[\*] G[oto] S[ort] P[lex at A:] .1 CR

[ok?] CR

To demonstrate that the items have been sorted, it is possible, but not necessary, to print out the results. In the command below, viewspec x will print only the first lines of items; viewspec w will print the whole file:

[\*] P[rint] B[ranch A:].0 CR

[V:] x CR

Printing a Bibliography

A bibliography in a standard form with hanging indention can be produced by adding Output Processor Directives. In statement 0, after the semicolon, insert print directions:

[\*] I[nsert] T[ext after A:] .0> CR

[T:] .H1="(any title you like) .Split; (name and/or date)"; .YBS=1; .PN=0; .IRest=5; .PES; CR

[\*] U[pdate] F[ile] CR

When ready to print, give command:

[\*] L[oad] F[ile] SPEECH CR

[\*] O[utput] D[evice] T[eletype Go?] CR

. . . .

1

(J17884) 19-JUL-73 08:14; Title: Author(s): Jeanne B. North/JBN; Distribution: /SRI-ARC NIC PLM; Sub-Collections: SRI-ARC NIC; Clerk: JBN;

Origin: <NORTH>SCENBIBMAK.NLS;16, 18-JUL-73 10:52 JBN ;

Hi again. I thought I would send thisto you since you were looking with identfiles. I changed my distribution entry to network and online. However, when I sent a message, it arrived online in upper/lower case but only in upper case through the network.... Also, instead of getting a document, I just got the title and link through thenetwork. This is fine if there is someway I can easily have the document sent too if I want it. (I could always do and output sequential file, and then use ftp but I would like to be able to do it automatically through the journal) If you are not the right person to get these ideas, please pass them to whomever you feel is appropriate. Thanks. (J17886) 19-JUL-73 08:30; Fitle: Author(s): Chuck S. Kline/CSK; Distribution: /MLK; Sub-Collections: NIC; Clerk: CSK;

e ... e

## IMLAC Procedures

10 20 10

| Loading INNLS into the IMLAC                                                                                                    | 1    |
|----------------------------------------------------------------------------------------------------|------|
| Load TSE EDITOR into the IMLAC                                                                                                    | 1 a  |
| set address switches to octal 40                                                                                                    | 1a1  |
| place the appropriate cassette into the reader                                                                                                    | 1a2  |
| hit the STOP button on the INLAC console                                                                                                    | 1a3  |
| start the cassette reader                                                                                                    | 1a4  |
| hit the START button on the INLAC console                                                                                                    | 1a5  |
| the TSE editor will start itself after a successful load                                                                                                    | 1a6  |
| Load SPECIAL TTY BOOTSTRAP LOADER into the IMLAC                                                                                                    | 1ь   |
| set address switches to octal 40                                                                                                    | 161  |
| place the appropriate cassette into the reader                                                                                                    | 1ь2  |
| hit the STOP button on the IMLAC console                                                                                                    | 1ь3  |
| start the cassette reader                                                                                                    | 1ь4  |
| hit the START button on the INLAC console                                                                                                    | 1ь5  |
| the end of the load will be obvious (activity on the console will reach a quiesant state)                                                                                             | 156  |
| Restart the TSE EDITOR                                                                                                    | 1c   |
| set address switches to octal 100                                                                                                    | 1c1  |
| hit the START button on the IMLAC console                                                                                                    | 1c2  |
| Login to SRI-ARC TENEX                                                                                                    | 1 đ  |
| Get the tip set up                                                                                                    | 1e   |
| the following tip commands must be given, in the following<br>order, before attempting to load over the Network (they can be<br>given at any point in time prior to the actual load): | 1e1  |
| Echo None                                                                                                    | 1e1a |
| Binary Output Start                                                                                                    | 1e1b |

IMLAC Procedures

00

| Intercept None                                                                                                    | le1c |
|----------------------------------------------------------------------------------------------------|------|
| Connect to the directory IMLAC (password is IMLAC)                                                                                                    | 11   |
| Run the program IMLOAD to load IMNLS into the IMLAC                                                                                                    | 1g   |
| Place octal 14034 in the address switches in response to the request for the ROM/BOOTSTRAP loader address                                                                                                    | 1g1  |
| Type an a (for arpa) in response to the request of which site<br>to load to                                                                                                    | 1g2  |
| Hit the STOP button on the console after you have seen the<br>message indicating that you have ten seconds to start the<br>loader                                                                                    | 1g3  |
| Hit the START button immediately after hitting the STOP button                                                                                                    | 1g4  |
| (note - octal 14034 MUST be in the address switches at this time and the Tip must be in the right state)                                                                                                    | 1g4a |
| (while the program is loading, it is not obvious from the lights that anything is happening)                                                                                                    | 1g5  |
| When the load is completed, the IMLAC RUN light will be off and<br>if the load was successful all the accumulator lights will be<br>on and the program counter lights will have the address octal<br>17714 displayed | 1g6  |
| Start IMNLS                                                                                                    | 1 h  |
| Place octal 100 in the address switches                                                                                                    | 1h1  |
| Hit the START button on the IMLAC CONSOLE                                                                                                    | 1h2  |
| Making a new IMNLS cassette                                                                                                    | 2    |
| This should be done after a successful load of IMNLS but before starting IMNLS                                                                                                    | 2a   |
| Load the SERIAL BIT BLOCK PUNCE program into the IMLAC                                                                                                    | 2ъ   |
| Start the SERIAL BIT BLOCK PUNCH program by starting the IMLAC at octal 16700                                                                                                    | 2c   |
| Dump Locations octal 100 to octal 16700 following the instructions<br>given by IMLAC Corporation for using the SERIAL BIT BLOCK PUNCH<br>program                                                                     | 2d   |

IMLAC Procedures

| Running | DNLS |
|---------|------|

| Get a copy of IMNLS into the IMLAC eithe                                             | by loading a fresh conv     |  |
|--------------------------------------------------------------------------------------|-----------------------------|--|
| over the Network or by loading a previou                                             |                             |  |
| Be sure your tip is in the right state                                               | Зь                          |  |
| Issue the TERMINAL TYPE command to the T<br>terminal type to INLAC NO (LONG VECTORS) | ENEX EXEC to set your<br>3c |  |
| Issue the NLS command to the TENEX EXEC                                              | 3d                          |  |

IMLAC Procedures

-----

(J17887) 19-JUL-73 11:00; Title: Author(s): Kenneth E. (Ken) Victor/KEV; Distribution: /JSP GLB; Sub-Collections: SRI-ARC; Clerk: KEV; Origin: <VICTOR>ARPA-PROCEDURES.NLS;2, 19-JUL-73 10:55 KEV;

2

2a

3

4

SMFS Bugs have been Fixed

Dave-- Got your message (17875,). Again, that's a case of symptoms that I can't reproduce. Guess your priviledged to see the worst of SMFS and I'm not.

Anyway, the 'clobbered "k" and "m" bug' has been fixed [see (JEW --17833,) and (NCK -- 17876,). The result is that as of 10:45 AM 19-JULY SMFS seems to work perfectly. The 'clobbered characters in tranferred files' bug has magically gone away Must be BBN's doing, since the change that brought about that bug was to the Monitor.

I successflly copied (UCLA-NMC>NETREF.NLS;1 to the NIC, loaded it in NLS, and it's fine.

One bug I happened to run into today is one that gets you the message "Too long" when you use the RENAME command. Haven't seen that before, but it's mine; I'll look at it.

Meanwhile, I'll implement the DIRECTORY command (I'll call it LIST, I think, since the letter 'D' is already assigned to DELETE). --Jim

1

SMFS Bugs have been Fixed

- 4

(J17888) 19-JUL-73 11:02; Title: Author(s): James E. (Jim) White/JEW; Distribution: /DHC NCK; Sub-Collections: SRI-ARC; Clerk: JEW; Origin: <WHITE>DHCNSG.NLS;4, 19-JUL-73 11:00 JEW;

2

3

4

4a

5

5a

More on the TICKLER file

It seems that I have been amiss in just telling you that there is a file in Tomaini's directory without trying to explain how to use it and the purpose behind it.

First, the purpose-- Frank has long wanted some kind of tool to aid his people in keeping track of assorted items that take place in his branch. Many times a person gets some kind of communication message that requires action at a later time. Human nature being what it is, it is quite easy to forget that sort of thing. People need to be reminded or 'tickled' that some action was to have taken place at such & such time. The objective behind this TICKLER file is to provide such a reminding system. However, it is only a mechanism for doing this. Nothing will happen automatically. It is up to the people who will use the system to enter the reminders they need and again, it is up to these same people to sign on the system in order to be reminded. As an offshoot to being reminded, the file will serve as a central repository for all the important branch activities. Furthermore, since the file will be saved, it will also act as a diary and provide a history of when things were done.

What I have tried to do is make the process of entering data and retrieving it as easy as possible. I have tried to take advantage of regular weekly or monthly items by pre-entering them at the outset. So far I have accounted for Laboratory Activity Reports, confessions, Form 2's, etc. It is my plan that we should have a three month pilot session -from JUly to September- to get acquainted with the system and how people can or will use it. If the current format proves successful, I antcipate extending it for the rest of the year. Of course, this tryout period will enable everyone to make comments, criticisms or suggestions.

Now, how to use it. There are probably many ways of setting up the file, but the most important characteristic should be the means for addressing any particular day. To facilate entering of regular data throughout a whole year, I chose to designate each day of the year by its location in a particular week of the month.

For example, rather than having to know the exact numerical date for a certain day, all you have to know is the day of the week and the week of the month (first, second, third, fourth, or fifth). The following codes are used for the days: m for monday, t for tuesday, w for wednesday, th for thursday and f for friday

Statements may be referenced by names. Statement names are used in address specifications in the same way as statement numbers. They must be preceded by a period. Each day in the tickler file has a uinique name consisting of three parts:

(1) the first character of the month

| (2) the code for the day                                                                                                    | 5b  |
|----------------------------------------------------------------------------------------------------|-----|
| (3) the number of the week in the month                                                                                                    | 5c  |
| July 20 is the third friday of the month and so its address is<br>.jf3 and any items for that day can be printed by the command<br>Print Branch after A: .jf3 CA. | 5c1 |
| Likewise, any item that you wish to insert into the database<br>can be added by the command Insert Statement after A: .jf3 CA<br>L: d CA.                         | 5c2 |

More on the TICKLER file

(J17890) 19-JUL-73 12:40; Title: Author(s): Joel P. Cavano/JPC; Distribution: /FJT(Bobbie, please make copies of this and give them to all people at the ISI level) DLS EJK; Sub-Collections: RADC; Clerk: JPC; Origin: <CAVANO>DIRECTIONS.NLS;1, 19-JUL-73 12:34 JPC;

To Dave Daughtry: I have placed a file called Final in your shared directory with Bethke. This is a first crack at some items you might wish to look at and maybe we can get toghether and incorporate them into your report.

.. .

(J17891) 19-JUL-73 12:45; Title: Author(s): Joel P. Cavano/JPC; Distribution: /WPB; Sub-Collections: RADC; Clerk: JPC;

- -- -

# JUL 8-14, 1973: A WEEK IN REVIEW

. . .

JUL 8-14, 1973: A WEEK IN REVIEW

| WEEKLY ANALYSIS  | REPORT:  |         |         |       |            | 1    |
|------------------|----------|---------|---------|-------|------------|------|
|                  |          |         |         |       |            | 2    |
| WEEK: JUL 8 - 1  |          | 3       |         |       |            |      |
|                  | 4        |         |         |       |            |      |
| TOTAL SYSTEM CPU | : 47.237 |         |         |       |            | 5    |
|                  |          |         |         |       |            | 6    |
| (ARC)            |          |         |         |       |            | 6a   |
| IDENT            | CPU HRS  | CON HRS | CPU/CON | % SYS | CON/CPU: 1 | 6a1  |
|                  |          |         |         |       |            | 6a2  |
| ( STAFF )        |          |         |         |       |            | 6a3  |
| (JMB)            | .259     | 12.016  | .022    | .548  | 46.394     | 6a3a |
| (DCE)            | .228     | 7.526   | .030    | .483  | 33.009     | 6a3b |
| (SRL)            | .243     | 14.251  | .017    | .514  | 58.646     | 6a3c |
| (NDM)            | 1.797    | 30.302  | .059    | 3.804 | 16.863     | 6a3d |
| (JCN)            | .507     | 9.409   | .054    | 1.073 | 18,558     | 6a3e |
| ( DVN )          | .611     | 14.870  | .041    | 1.293 | 24.337     | 6a3f |
| (PR)             | .055     | 2.299   | .024    | .116  | 41.800     | 6a3g |
| (RWW)            | .050     | 2.152   | .023    | .106  | 43.040     | 6a3h |
|                  |          |         |         |       |            | 6a31 |
| (TOTAL)          | 3.750    | 92.825  |         | 7.937 |            | 6a3j |
|                  |          |         |         |       |            | 6a3k |
| (PSO)            |          |         |         |       |            | 6a4  |
| ( KFB )          | .140     | 14.667  | .010    | .296  | 104.764    | 6a4a |
| ( BAH )          | 1.122    | 20.824  | .054    | 2.375 | 18,560     | 6a4b |
| (MEJ)            | .410     | 28.194  | .015    | .868  | 68.766     | 6a4c |
|                  |          |         |         |       |            |      |
|                  |          |         |         |       |            |      |
|                  |          |         |         |       |            |      |

JUL 8-14, 1973: A WEEK IN REVIEW

| (KIRK)     | 3.498 | 35.980 | .097 | 7.405  | 10.286  | 6a4d |
|------------|-------|--------|------|--------|---------|------|
|            |       |        |      |        |         | 6a4e |
| (TOTAL)    | 5.170 | 99.665 |      | 10.944 |         | 6a4f |
|            |       |        |      |        |         | 6a4g |
| (NIC)      |       |        |      |        |         | 6a5  |
| (JDC)      | .016  | .472   | .034 | .034   | 29.500  | 6a5a |
| (EJF)      | .105  | 5.643  | .019 | .222   | 53.743  | 6a5b |
| (CBG)      | .007  | .128   | .055 | .015   | 18.286  | 6a5c |
| (MDK)      | .261  | 6.145  | .042 | .553   | 23.544  | 6a5d |
| (MLK)      | .271  | 12.728 | .021 | .574   | 46.967  | 6a5e |
| (JBN)      | .349  | 21.914 | .016 | .739   | 62.791  | 6a5f |
|            |       |        |      |        |         | 6a5g |
| (TOTAL)    | 1.009 | 47.030 |      | 2.137  |         | 6a5h |
|            |       |        |      |        |         | 6a51 |
| (HARDWARE) |       |        |      |        |         | 6a6  |
| ( MEH )    | .033  | 2.802  | .012 | .070   | 84.909  | 6a6a |
| (JR)       | -     | -      | -    | -      | -       | 6a6b |
| (EKV)      | .001  | .109   | .009 | .002   | 109.000 | 6a6c |
|            |       |        |      |        |         | 6a6d |
| (TOTAL)    | .034  | 2.911  |      | .072   |         | 6a6e |
|            |       |        |      |        |         | 6a61 |
| (TENEX)    |       |        |      |        |         | 6a7  |
| (DIA)      | .284  | 21.553 | .013 | .601   | 75.891  | 6a7a |
| (WRF)      | .149  | 11.427 | .013 | .315   | 76.691  | 6a7b |
| ( KEV )    | .469  | 13.817 | .034 | .993   | 29.461  | 6a7c |
|            |       |        |      |        |         |      |

JUL 8-14, 1973: A WEEK IN REVIEW

| (DCW)          | .485    | 14.938  | .032    | 1.027  | 30.800  | 6a7d |
|----------------|---------|---------|---------|--------|---------|------|
|                |         |         |         |        |         | 6a7e |
| (TOTAL)        | 1.387   | 61.735  |         | 2.936  |         | 6a7f |
|                |         |         |         |        |         | 6a7g |
| (NLS)          |         |         |         |        |         | 6a8  |
| (CFD)          | -       | -       | -       | -      | -       | 6a8a |
| (JDH)          | .951    | 19.410  | .049    | 2.013  | 20.410  | 6a8b |
| (CHI)          | .264    | 10.995  | .024    | .559   | 41.648  | 6a8c |
| (DSK)          | .801    | 15.634  | .051    | 1.696  | 19.518  | 6a8d |
| (HGL)          | .744    | 13.972  | .053    | 1.575  | 18.780  | 6a8e |
| (EKM)          | .304    | 16.973  | .018    | .644   | 55,832  | 6a8f |
| (JEW)          | .789    | 56.449  | .014    | 1.670  | 71.545  | 6a8g |
|                |         |         |         |        |         | 6a8h |
| (TOTAL)        | 3.853   | 133.433 |         | 8.157  |         | 6a81 |
|                |         |         |         |        |         | 6a8j |
| (GROUP) TOTALS | s       |         |         |        |         | 6b   |
| GROUP          | CPU HRS | CON HRS | CPU/CON | % SYS  | CON/CPU | 651  |
|                |         |         |         |        |         | 6b2  |
| ( STAFF)       | 3.750   | 92.825  | .040    | 7.939  | 24.753  | 6b3  |
| ( PSO )        | 5.170   | 99.665  | .052    | 10.945 | 19.278  | 664  |
| (NIC)          | 1.009   | 47.030  | .021    | 2.136  | 46.611  | 6b5  |
| (HARDWARE)     | .034    | 2.911   | .012    | .072   | 85.618  | 666  |
| (TENEX)        | 1.387   | 61.735  | .022    | 2.936  | 44.510  | 6b7  |
| (NLS)          | 3.853   | 133.433 | .029    | 8.157  | 34.631  | 658  |
|                |         |         |         |        |         | 6b9  |

BAH 19-JUL-73 13:15 17892

JUL 8-14, 1973: A WEEK IN REVIEW

 $x_{i} = x_{i}$ 

| (TOT) 15      | 5.203 43  | 7.599   | 32.       | .185     |           |     | 6b10 |
|---------------|-----------|---------|-----------|----------|-----------|-----|------|
|               |           |         |           |          |           |     | 6b11 |
| (STATS)       |           |         |           |          |           |     | 6c   |
| HIGHEST CPU:  | KIRK 3.   | 498 hrs | LOWEST CI | PU:      | EKV .001  | hrs | 6c1  |
| HIGHEST CON:  | JEW 56.   | 449 hrs | LOWEST CO | ON:      | EKV .109  | hrs | 6c2  |
| HIGHEST CPU/0 | CON: KIRK | .097    | HIGHEST   | CON/CPU: | 1: EKV    | 109 | 6c3  |
|               |           |         |           |          |           |     | 6c4  |
| (OVERHEAD)    |           |         |           |          |           |     | 6d   |
| (JCP)         | 1.654     | 51.683  | .032      | 3.501    | 31.247    |     | 6d1  |
| BACKGROUND    | 2.600     | 94.640  | .027      | 5.504    | 36.400    |     | 6d2  |
| CAT           | 9.002     | 36.721  | . 245     | 19.057   | 4.079     |     | 6d3  |
| DOCB          | -         | _       | -         | -        | -         |     | 6d4  |
| DOCUMENTATIO  | .001      | .013    | .077      | .002     | 13.000    |     | 6d5  |
| GILBERT       | -         | -       | -         | -        | -         |     | 6d6  |
| NETINFO       | .114      | 3.392   | .034      | .241     | 29.754    |     | 6d7  |
| NIC-WORK      | -         | -       | -         | 1.23     | -         |     | 648  |
| OPERATOR      | .237      | 5.903   | .040      | .502     | 24.907    |     | 6d9  |
| PRINTER       | 4.482     | 98.832  | .045      | 9.488    | 22.051    |     | 6d10 |
| SYSTEM        | 8.661     | 260.836 | .033      | 18.335   | 30.116    |     | 6d11 |
|               |           |         |           |          |           |     | 6d12 |
| (TOTAL)       | 26.751    | 552.020 |           | 56.630   |           |     | 6d13 |
|               |           |         |           |          |           |     | 6d14 |
| (XEROX)       |           |         |           |          |           |     | 6e   |
|               |           |         |           |          |           |     | 6e1  |
| NAME          | CPU HRS   | CON HRS | CPU/CON   | % SYS    | CON/CPU:1 |     | 6e2  |

BAH 19-JUL-73 13:15 17892

JUL 8-14, 1973: A WEEK IN REVIEW

. . .

|     |             |        |      |            |        |         |         |     | 6e3           |
|-----|-------------|--------|------|------------|--------|---------|---------|-----|---------------|
|     | ( LPD )DEUT | CSCH   | .030 | 1.206      | .025   | .064    | 40.20   | 0   | 6e4           |
|     | (CMG)GESC   | нке    | -    | -          | -      | -       | -       |     | 6e5           |
|     | (JGM)MITC   | HELL   | .285 | 22.862     | .012   | .603    | 80.21   | 8   | 6e6           |
|     | ( WHP )PAXT | NON    | -    | -          | -      | -       | -       |     | 6e7           |
|     | ( EHS )SAT- | WTE    | .183 | 27.488     | .007   | .387    | 150.20  | 8   | 6e8           |
|     | (RES)SWEE   | T      | .052 | 3.541      | .015   | .110    | 68.09   | 6   | 6e9           |
|     |             | -      |      |            |        |         |         |     | 6e10          |
|     | (TOTAL)     |        | .550 | 55.097     |        | 1.164   |         |     | 6e11          |
|     |             |        |      |            |        |         |         |     | 6e12          |
| ( R | ADC)        |        |      |            |        |         |         |     | 61            |
|     |             |        |      |            |        |         |         |     | 6f1           |
|     | NAME C      | PU HRS | CON  | HRS CPU    | /CON % | SYS CO  | N/CPU:1 | DIR | 612           |
|     |             |        |      |            |        |         |         |     | 613           |
|     | BAIR        | .109   | 6.9  | 24 •       | 016 .  | 231 63  | 3.523   | 221 | 614           |
|     | BERGSTRM    | -      | -    | a starting | - 1    | -       | -       | 25  | 615           |
|     | BETHKE      | .033   | 3.1  | 85 .       | 010 .  | 070 90  | 5.515   | 82  | 616           |
|     | CAVANO      | .088   | 7.3  | 88 •       | 012 .  | 186 83  | 3.955   | 123 | 617           |
|     | IUORNO      | .033   | 3.2  |            | 010 .  | 070 99  | 9.667   | 38  | 618           |
|     | KENNEDY     | .100   | 6.9  | 51 .       | 014 .  | 212 65  | 9.510   | 43  | 619           |
|     | LAMONICA    | -      | -    |            | -      | -       | -       | 82  | 6f10          |
|     | LAWRENCE    | .083   | 6.5  | 12 .       | 013 .  | 176 7   | 8.458   | 36  | 6 <b>f</b> 11 |
|     | MCNAMARA    | .050   | 3.5  | 40 •       | 014 .  | 106 70  | 0.800   | 126 | 6f12          |
|     | PANARA      | .050   | 2.6  | 71 .       | 019 .  | 106 53  | 3.420   | 117 | 6 <b>f</b> 13 |
|     | RADC        | .042   | 5.0  | 63 .       | . 800  | 089 120 | 0.548   | 86  | 6f14          |
|     |             |        |      |            |        |         |         |     |               |

BAH 19-JUL-73 13:15 17892

JUL 8-14, 1973: A WEEK IN REVIEW

|       | RZEPKA      | -         | -        | -      | -      | -      | 93      | 6 <b>f</b> 15 |
|-------|-------------|-----------|----------|--------|--------|--------|---------|---------------|
|       | SLIWA       | .006      | .140     | .043   | .013   | 23.333 | 21      | 6116          |
|       | STONE       | .306 10   | .677     | .029   | .648   | 34.892 | 247     | 6117          |
|       | THAYER      | .055 3    | .069     | .018   | .116   | 55.800 | 31      | 6 <b>f</b> 18 |
|       | TOMAINI     | .060 4    | . 447    | .013   | .127   | 74.117 | 46      | 6119          |
|       | Markel 15   |           |          |        |        |        |         | 6120          |
|       | (TOTAL)     | 1.015 63  | .856     |        | 2.150  |        | 1417    | 6121          |
|       | (PER CENT   | TOTAL DIS | K CAPACI | TY)    |        | •      | 2.910%  | 6122          |
|       |             |           |          |        |        |        |         | 6123          |
| ( N ) | ETUSERS) TO | OP FIVE   |          |        |        |        |         | 6 g           |
|       |             |           |          |        |        |        |         | 6g1           |
|       | NAME        | CPU HR    | S CON H  | RS CPU | /CON % | SYS CO | N/CPU:1 | 6g2           |
|       |             |           |          |        |        |        |         | 6g3           |
|       | CASE-10     | .438      | 7.15     | 8.     | 061 .  | 927 1  | 6.342   | 6g4           |
|       | PAT-TIP     | .408      | 11.30    | 9.     | 036 .  | 864 2  | 7.718   | 6g5           |
|       | UCLA-NMC    | .375      | 17.10    | 2.     | 022 .  | 794 4  | 5.605   | 6g6           |
|       | MITRE-TIP   | .300      | 13.80    | 0.     | 022 .  | 635 4  | 6.000   | 6g7           |
|       | NBS-TIP     | .294      | 20.33    | 6.     | 014 .  | 622 6  | 9.170   | 6g8           |
|       |             |           |          | -      |        |        |         | 6g9           |
|       | (TOTAL)     | 1.815     | 69.70    | 5      | 3.     | 842    |         | 6g10          |
|       |             |           |          |        |        |        |         | 6g11          |
| ( N   | ET) TOTAL   | CPU HR    | S CON H  | RS CPU | CON %  | SYS CO | N/CPU:1 | 6h            |
|       |             |           |          |        |        |        |         | 6h1           |
|       | NET         | 3.437     | 202.36   | з.     | 017 7. | 276 5  | 8.878   | 6h2           |
|       |             |           |          |        |        |        |         | 6h3           |

JUL 8-14, 1973: A WEEK IN REVIEW

.....

(J17892) 19-JUL-73 13:15; Title: Author(s): Beauregard A. Hardeman/BAH; Distribution: /WAR; Sub-Collections: SRI-ARC WAR; Clerk: BAH; TRANSMITTAL TO: Michael A. Padlipsky

TRANSMITTAL TO: Dr. Ray Ware Veteran's Administration Hospital Cooper Drive Division Lexington, Kentucky 40507

FROM: Marcia Keeney (NIC) Station Agent

At the request of Steve Crocker, I am sending the following documents:

NIC 5145 5150 6740 7104 7590 10916

MLK/kk

e --- a

0

1a1

1

1a

TRANSMITTAL TO: Michael A. Padlipsky

. . .

(J17893) 17-AUG-73 09:33; Title: Author(s): Marcia Lynn Keeney/MLK; Distribution: /SA; Sub-Collections: NIC; Clerk: MLK;

TRANSMITTAL TO: Paul Madsen

TRANSMITTAL TO: Rom Banin Systems Control, Inc. 260 Sheridan Avenue Palo Alto, California 94306

FROM: Marcia Keeney (NIC) Station Agent

At your request, I am sending NIC 7182. NIC 7183 is a large document which we do not distribute; you may wish to contact the publishers.

MLK/kk

1a

1b

1

TRANSMITTAL TO: Paul Madsen

. . . .

(J17897) 17-AUG-73 09:17; Title: Author(s): Marcia Lynn Keeney/MLK; Distribution: /SA; Sub-Collections: NIC; Clerk: MLK;

1

1a

1a1

1b

TRANSMITTAL TO: Dr. Ray Ware

TRANSMITTAL TO: H. Kinslow H. Kinslow Associates 41 W. Putnam Ave. Greenwich, Conn. 06830

FROM: Marcia Keeney (NIC) Station Agent

At your request, I am sending the following documents.

NIC 15371 - 15373 15389 - 15393 16237 - 16239

MLK/kk

. .....

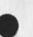

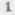

TRANSMITTAL TO: Dr. Ray Ware

----

(J17898) 17-AUG-73 09:27; Title: Author(s): Marcia Lynn Keeney/MLK; Distribution: /SA ; Sub-Collections: NIC ; Clerk: NLK ;

TRANSMITTAL TO: Dave J. Egli

TRANSMITTAL TO: Paul Madsen ACTS Computing Corp. 1095 E. Duane Ave. Sunnyvale, California 94086

> Marcia Keeney (NIC) Station Agent

Your name was entered today in the IDENTFILE of the Network Information Center. Enclosed is a copy of that entry. It will appear as such in the next update to the Network Directory (NIC 5150). If anything in the entry is incorrect, please notify Marcia Keeney at the NIC and she will correct it.

MLK/kk

FROM:

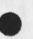

1a 1b

## TRANSMITTAL TO: Dave J. Egli

14 - 1 - 4

(J17899) 17-AUG-73 09:21; Title: Author(s): Marcia Lynn Keeney/MLK; Distribution: /SA ; Sub-Collections: NIC ; Clerk: MLK ;

1

1a

1a1

1b

1c

TRANSMITTAL TO: Harry Rudin

TRANSMITTAL TO: W. S. Stevenson Chief Computer Services U.S. Department of Commerce National Oceanic and Atmospheric Administration Environmental Research Laboratories Boulder, Colorado 80302

FROM:

mar and a

Marcia Keeney (NIC) Station Agent

At your request, I am sending the following documents:

| NIC | 6136  |
|-----|-------|
| NIC | 6497  |
| NIC | 6619  |
| NIC | 11258 |

We were unable to locate NIC 11441; perhaps you can order it from Rand Corporation, the publissher.

MLK/kk

TRANSMITTAL TO: Harry Rudin

(J17900) 17-AUG-73 09:44; Title: Author(s): Marcia Lynn Keeney/MLK; Distribution: /SA ; Sub-Collections: NIC ; Clerk: MLK ;

TRANSMITTAL TO: W. S. Stevenson

TRANSMITTAL TO: Michael A. Padlipsky Project MAC 545 Technology Square, Room 508 Cambridge, Massachusetts 02139 FROM: Marcia Keeney (NIC) Station Agent

At your request, I am sending three copies of NIC 16400, RFC 510.

MLK/kk

. . .

1b

1a

TRANSMITTAL TO: W. S. Stevenson

A 1. . .

(J17901) 17-AUG-73 09:42; Title: Author(s): Marcia Lynn Keeney/MLK; Distribution: /SA ; Sub-Collections: NIC ; Clerk: MLK ;

Transmittal to Station Agents -- 95

| Transmittal to Station Agents 95 | NIC 17912 |   |
|----------------------------------|-----------|---|
| Jeanne North                     | 3 AUG 73  | 1 |

Enclosed:

. .

NIC 17895 TIPUG Note #14 Letter to TIP Users--7; D.C. Walden, B. Cosell (BBN-NET). 1b1

NIC 17791 \*NWG/RFC 545 OF WHAT QUALITY BE THE UCSB RESOURCE EVALUATORS? John R. Pickens (UCSB). 1b2

\*sent to Liaisons

TIPUG Notes are sent only to Station Agents.

2

1c

1d

1e

1a

1b

Transmittal to Station Agents -- 95

. . .

(J17912) 2-AUG-73 15:15; Title: Author(s): Jeanne B. North/JBN ; Distribution: /SA MDK JEW ; Sub-Collections: NIC ; Clerk: KIRK ;

|   | norp  |                            |     |
|---|-------|----------------------------|-----|
| • | (July |                            | 1   |
|   |       |                            | 1a  |
|   | 1     |                            | 1b  |
|   | 2     |                            |     |
|   | 3     |                            | 1c  |
|   | 4     |                            | 1 d |
|   |       | isc confessions            | 1d1 |
|   | 5     |                            | 1e  |
|   | 6     |                            | 1f  |
|   | 7     |                            | 1g  |
|   | 8     |                            | 1 h |
|   | 9     |                            | 11  |
|   | 10    |                            | 1 j |
| - | 11    |                            | 1k  |
| - |       | lab acivity report due     | 1k1 |
|   |       | isf confessions            | 1k2 |
|   | 12    |                            | 11  |
|   | 13    |                            | 1 m |
|   |       |                            | 1n  |
|   | 14    |                            | 10  |
|   | 15    |                            |     |
|   | 16    |                            | 1p  |
|   |       | program/tpo dry run for is | 1p1 |
|   | 17    |                            | 1q  |
|   | 18    |                            | 1r  |
|   |       | lab activity report due    | 1r1 |
|   |       | isi confessions            | 1r2 |
|   |       |                            |     |

.

help

```
help
```

.

| 19                      |                           | 15   |
|-------------------------|---------------------------|------|
| 20                      |                           | 1t   |
| RADC history inputs due | 8                         | 1t1  |
| r & t selection of the  | month                     | 1t2  |
| 21                      |                           | 1u   |
| 22                      |                           | 1 v  |
| 23                      |                           | 1 w  |
| 24                      |                           | 1 x  |
| 25                      |                           | 1 y  |
| lab activity report due | •                         | 1y1  |
| 26                      |                           | 1z   |
| program/tpo pitch       |                           | 1z1  |
| 27                      |                           | 1a0  |
| newsbrief               |                           | 1a@1 |
| 28                      |                           | laa  |
| 29                      |                           | lab  |
| 30                      |                           | 1ac  |
| 31                      |                           | lad  |
| july)                   |                           | 2    |
| (jfirst)                |                           | 2a   |
| (jm1)                   |                           | 2a1  |
| (jt1)                   |                           | 2a2  |
| (jw1)                   |                           | 2a3  |
| Laboratory Activity     | Reports are due tomorrow. | 2a3a |
| (jth1)                  |                           | 2a4  |

.

| Laboratory Activity Reports due today: Bucciero must have<br>them by 1000, ISM must have them by 1100, and DOT must have                  | 2a4a |
|----------------------------------------------------------------------------------------------------|------|
| them by 1600.                                                                                                    | 2444 |
| (jf1)                                                                                                    | 2a5  |
| (jsecond)                                                                                                    | 2b   |
| (jm2)                                                                                                    | 2ь1  |
| (jt2)                                                                                                    | 2ь2  |
| (jw2)                                                                                                    | 2ь3  |
| Laboratory Activity Reports are due tomorrow.                                                                                             | 2b3a |
| (jth2)                                                                                                    | 2ь4  |
| Laboratory Activity Reports due today: Bucciero must have<br>them by 1000, ISM must have them by 1100, and DOT must have                  | 2b4a |
| them by 1600.                                                                                                    | 2048 |
| (jf2)                                                                                                    | 2ь5  |
| (jthird)                                                                                                    | 2c   |
| (jm3)                                                                                                    | 2c1  |
| (jt3)                                                                                                    | 2c2  |
| Confessions are this Thursday. Topic write-ups must be collected tomorrow.                                                                | 2c2a |
| (jw3)                                                                                                    | 2c3  |
| Laboratory Activity Reports are due tomorrow.                                                                                             | 2c3a |
| Collect topic write-ups today by noon for confessions.                                                                                    | 2c3b |
| (jth3)                                                                                                    | 2c4  |
| Laboratory Activity Reports due today: Bucciero must have<br>them by 1000, ISM must have them by 1100, and DOT must have<br>them by 1600. | 2c4a |
| Confessions today                                                                                                    | 2c4b |
| (jf3)                                                                                                    | 2c5  |

| (jfourth)                                                                                                    | 2d   |
|----------------------------------------------------------------------------------------------------|------|
| (jm4)                                                                                                    | 2d1  |
|                                                                                                    |      |
| (jt4)                                                                                                    | 2d2  |
| (jw4)                                                                                                    | 2d3  |
| Laboratory Activity Reports are due tomorrow.                                                                                                    | 2d3a |
| (jth4)                                                                                                    | 2d4  |
| Laboratory Activity Reports due today: Bucciero must have<br>them by 1000, ISM must have them by 1100, and DOT must have<br>them by 1600.                                                                    | 2d4a |
| (jf4)                                                                                                    | 2d5  |
| (jfifth)                                                                                                    | 2e   |
| (jm5)                                                                                                    | 2e1  |
| (jt5)                                                                                                    | 2e2  |
| form 2°s (jemployee time expenditures) are due today.                                                                                                    | 2e2a |
| form 6's (jprojected nampower) are due today.                                                                                                    | 2e2b |
| viewgraphs for the mcnamara pitch on the tpo are needed in some form<br>by the afternoon of 20 july.                                                                                                    | 3    |
| jcs coordination chart dls                                                                                                    | 3a   |
| size of job in communicating going up up and the number of people<br>(non-pro) to do it is going down down.                                                                                                  | 3ь   |
| druckers chart on the growth of the knowledge worker. dls                                                                                                    | Зc   |
| from base comm analysis - any available info on the comm load or<br>other worthwhile factual quantitative stuff. i have a copy of the<br>study summary, will talk to strom and/or kenyon.                    | 3d   |
| what's an akw?, would like to get copy of vann's chart showing the<br>whole system with the various subsystems and inputs etc. the one<br>he used during his short refresher course, can anyone replicate it |      |
| or did anyone copy it??                                                                                                    | 3e   |
| neeeed copy of the tfl chart on the net. dls?                                                                                                    | 31   |

. . .

list of factual stuff on net - may be combined with the preceeding.

list of things we are now doing and plan to do in the near future relative to implementing the akw at radc. tools techniques things ??

all of the evaluation data that is available to rebut the charge that the experiment has not been conducted. ie use statistics, oci, critical incidents (tpo,liuzzi's report) anything else we might have.

3h

3g

1.

(J17934) 19-JUL-73 15:09; Title: Author(s): Edmund J. Kennedy/EJK; Distribution: /DLS JHB EJK JLM; Sub-Collections: RADC; Clerk: EJK; Origin: <KENNEDY>TICK.NLS;1, 19-JUL-73 15:04 EJK ;

1

EOL Policy for NLS

. . .

-0

EOL Policy for NLS:

EOL's may be recieved from the primary input device and may be stored in NLS files, but they should never be generated by NLS (either for a file or for primary output). NLS now violates this rule in many places. We should convert to the above policy as soon as is reasonable. **BOL Policy for NLS** 

- -- -

(J17935) 19-JUL-73 15:18; Fitle: Author(s): Charles H. Irby/CHI ; Distribution: /NPG TENEXT JEW ; Sub-Collections: SRI-ARC NPG TENEXT; Clerk: CHI ;

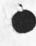

24 JUL 73

1

2

3

4

5

6

7

Letter to: Joseph Rabin

ARPA Network Information Center Stanford Research Institute Menlo Park, California 94025

Joseph Rabin Editor, Computers and the Humanities Queens College of the City University of New York Flushing, New York 11367

Dear Joe:

Under separate cover I am returning the set of CHum you supplied for my proposed work on the Index.

Jeanne North Research Associate Stanford Research Institute

JBN/kirk

Letter to: Joseph Rabin

(J17937) 19-JUL-73 18:24; Title: Author(s): Jeanne B. North/JBN ; Sub-Collections: SRI-ARC; Clerk: KIRK ;

## KIRK 19-JUL-73 19:35 17938

NP for a change in the NIC Directory Generating Programs.

. . .

There are two files to be changed, one with two versions. Both have been attempted with unknown success by Dean Meyer. His attempts are in <cat-programs, idegfmt,> and <cat-programs, ideafmt,>

IDEGFMT is for the extended groups. The change is to have the program generate seperate files for each group.

The following directives (or COM equivalent) should be placed in the origin statement for example:

<NIC-WORK>ASGMEMLIST.NLS;5, 6-JUL-73 20:13 KIRK ;

2a 2b

1

ARPA Network Information Center Stanford Research Institute Menlo Park, California 94303

ASG

| Where                                | 2c  |
|--------------------------------------|-----|
| Date - the date the program was run. | 2c1 |
| ASG - the ident of the group         | 2c2 |

IDEAFMT is for the extended organizations. The change is to have the program branches for each organization. Also, each organization should have its iden name. The individuals should be one level down from their organization and has statement names. However, statement names should not appear when the program the offline version. If this cannot be done, then only the offline version so names.

The following directives (or COM equivalent) should be placed in the origin offline version: 3a

3a1

Part of NIC Functional Document 5150 (DIRECTORY OF NETWORK PARTICIPANTS)

. . . .

EXTENDED DIRECTORY OF NET

Ja2

Where Date is the date the program was run.

No print directives should appear in the online version and the following is preceded by one <CR> should be placed in the origin statement: 3b

This file contains the EXTENDED DIRECTORY OF NETWORK ORGANIZATIONS. To see the individuals associated with a particular organization, type: p[rint] b[ranch] .IDENT <CR> w <CR> Type to (control o) to stop printing. 3b1 Part of NIC Functional Document 5150 (DIRECTORY OF NETWORK PARTICIPANTS)

· · · ·

NP for a change in the NIC Directory Generating Programs.

\* \* \* \*

(J17938) 19-JUL-73 19:35; Title: Author(s): Kirk E. Kelley/KIRK ; Distribution: /np ; Sub-Collections: SRI-ARC NP; Clerk: KIRK ;

1a

1b

2

3

Ident and FAIL queries

I am a little confused as to exactly what the status information associated with my NIC Ident is used for.

Why does my Ident seem to be stored redundantly as Ident and as Local Network Mailbox Address?

In the near future my IMP will be 21 and my HOST will also be 21 (LLL-RISOS). When that happens how will I store the fact that I want my network mail sent to, for example, RISOS@ISI rather than JED@BBN as I now have it?

Do you know of any documentation on FAIL, the Stanford augmented assembler for the PDP-10?

Warmly,

JED

. . .

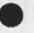

1

Ident and FAIL queries

· ·· ·

(J17939) 20-JUL-73 01:53; Title: Author(s): James E. (JED) Donnelley/JED; Distribution: /MLK; Keywords: Ident, FAIL; Sub-Collections: NIC; Clerk: JED; Origin: <NBS-TIP>IDENT-MESSAGE-TO-MLK.NLS;1, 20-JUL-73 01:31 JED;

Hi Looks like you learned how to use the Journal...allthough it is difficult to imagine sending that many messages in one day Anyway, glad to see it is of some use to you.

0 - - -

(J17941) 20-JUL-73 05:43; Fitle: Author(s): James H. Bair/JHB; Distribution: /JPC; Sub-Collections: RADC; Clerk: JHB;

- -- --

Response to friendly message.

1

Thank you for you thought...kind?...Just think, when I'm gone there will be no more hassale(?) or concern about the effectiveness and impact of AHI. Of course, Conrath is supposed to come back in 6 mos. to do a posttest on communication tally. You are going to meet with him this AM about 1030 with Laforge? Response to friendly message.

.

(J17942) 20-JUL-73 06:03; Fitle: Author(s): James H. Bair/JHB; Distribution: /EJK TFL; Sub-Collections: RADC; Clerk: JHB;

1d

Interim ARPANET access via an intelligent terminal

2 ... +

| (scratch)                                                                                                    | 1   |
|----------------------------------------------------------------------------------------------------|-----|
| The GT-40 is an "intelligent" terminal consisting of:                                                                                                    | 1a  |
| - a 16k PDP 11/05 central processor (augmented)                                                                                                    | 1a1 |
| - display processor                                                                                                    | 1a2 |
| - 12" display                                                                                                    | 1a3 |
| - light pen                                                                                                    | 1a4 |
| - full ASCII keyboard                                                                                                    | 1a5 |
| - bootstrap loader                                                                                                    | 1a6 |
| - real time clock                                                                                                    | 1a7 |
| All peripheral equipment (e.g., card reader, line printer, disk,<br>plotter, etc.) available for use on PDP 11 computers can be<br>interfaced to the GT-40 (via the PDP 11 UNIBUS).                                                                                                    | 1ь  |
| The GT-40 can be used as a programmable interface to connect an<br>isolated computer to an IMP or a TIP. This is done by<br>simulating, at the terminal, devices acceptable to each computer.<br>For example, the GT-40 can appear to be an RJE terminal to the<br>isolated system and a teletype like device to the TIP. The<br>necessary simulators together with routing and translation | 1c  |
| functions reside at the intelligent terminal.                                                                                                    | IC  |
| This approach is economically attractive since no additional<br>hardware or software modifications have to be made to the isolated<br>system. In addition, a variety of "other" terminals can be                                                                                                    |     |

simulated to allow greater acess to resources available on the ARPANET than is currently possible (e.g., Display NLS at SRI).

Interim ARPANET access via an intelligent terminal

(J17943) 20-JUL-73 07:14; Title: Author(s): Frank G. Brignoli/FGB; Distribution: /JI(jean,this is one proposed use for a terminal we are getting. thought you might be interested); Sub-Collections: NIC; Clerk: FGB; This is the test. Hopefully it will provide a single statement, in the "submit message" mode, will eliminate multiple spaces, and do all the good stuff. It's silly to create a while document for a silly little message. date/time of origin: 7/20 1050 est. Bye and good loxxx luck. (J17944) 20-JUL-73 07:50; Fitle: Author(s): Joel B. Levin/JBL ; Distribution: /NJN JBL ; Sub-Collections: NIC; Clerk: JBL; .SNF=H1RM;

. .. ..

Question About EOL policy for NLS: See (17935,)

### Dear Charles,

I have never understood the status of EOLs vs CR-LF and your message (17935,) is certainly useful. It is still a bit confusing, however. Could you give an example of some improper (under the official policy) code and the suggested change? Thank you, HGL. Question About EOL policy for NLS: See (17935,)

• • • •

(J17945) 20-JUL-73 08:13; Fitle: Author(s): Harvey G. Lehtman/HGL; Distribution: /NPG; Sub-Collections: SRI-ARC NPG; Clerk: HGL;

bethke directory

. . . .

subject..bethke file user.. capt daughtry shares this file with the esteeemed chief..ex-chief that is..submitt messages with appropriate attention comments..thank you. dave. bethke directory

(J17946) 20-JUL-73 08:22; Fitle: Author(s): William P. Bethke/WPB; Distribution: /RADC; Sub-Collections: RADC; Clerk: WPB;

1a

1b3

1b4

1b6

1c4

1c5

1d

Visit of Rick Treleaven, Bell Canada 7/23-24/73

# Visit by Rick Treleaven, Bell Canada

Mr Treleaven will be visiting ARC Monday and Tuesday next week (7/23-24) to learn more about the Workshop Utility service that Bell is considering subscribing for. His background is in computer science -- programming. Although he may be the workshop architect for Bell, his visit at this time is for information gathering purposes to help Don Atkinson with his Utility-use planning.

| He will be interested in learning about: |                                                               |     |  |  |
|------------------------------------------|---------------------------------------------------------------|-----|--|--|
|                                          | The status and details of the DNLS low-cost display terminal, | 1ь1 |  |  |
|                                          | How Bell can access the Utility PDP-10,                       | 162 |  |  |

Something about the software supporting NLS,

The utility-service ground rules from user and organization standpoints,

How TNLS and DNLS feel to use--even as a beginner and, 1b5

The methodologies that we at ARC use in application of the system to real-world (our) problems.

I think he will be interested in talking with at least some of the following people--some perhaps just for short periods: 1c

Don Andrews (if he's here) and Martin Hardy--DNLS display work1c1Charles Irby Charles Dornbush--NLS software1c2Jim Norton Dirk van Nouhuys--NLS use and the Utility1c3

Doug Engelbart Dick Watson--workshop architect role, AKW general

Others as appropriate

I will act as his host and help get people together Monday and Tuesday.

1

Visit of Rick Treleaven, Bell Canada 7/23-24/73

10. 11. T

(J17947) 20-JUL-73 08:33; Title: Author(s): James C. Norton/JCN; Distribution: /DIA MEH CHI CFD DCE RWW DVN JCN; Sub-Collections: SRI-ARC; Clerk: JCN; Date: 20-JUL-73 0923-PDT From: IRBY at SRI-ARC Re: EOL violations

- - - -

Harvey, Output Quickprint, sequential, device printer, ... now all put EOL into files. This means that these files cannot be FTPed to other sites for printing. I have made a copy of the Output Quickprint code and changed it to use CR LF but all of the others need to change also. Outputting EOL to the primary output may possibly get us into trouble when we start diverting primary input and output to net files and disc files -- thus this should get changed also (e.g. the routine crlf()). I hope I answered your questions. -- Charles.

1

(J17950) 20-JUL-73 09:23; Title: Author(s): Charles H. Irby/CHI ; Distribution: /HGL ; Sub-Collections: SRI-ARC; Clerk: CHI; .SNF=HIRM;

5 .....

1 a

1b

1c

1c4b

exercise

We would like you to do some spacific things with the following information to see how efficiently you operate in the AHI system. I hope the instructions are sufficiently clear so you will have no difficulty in understanding what you are to do this exercise was generated on the execuport terminal. There are no correct answers to any of the questions, but we do want to get your general feelings. Try and work as rapidly as is comfortable for you. If you have time interruptions please note them.

| 1 | have | been | using | the | ahi | system | for | 6 | months. |  |
|---|------|------|-------|-----|-----|--------|-----|---|---------|--|
|---|------|------|-------|-----|-----|--------|-----|---|---------|--|

When I am wrIting or editing a manuscript i feel very comfortable with the AHI language.

neutral lc1 i don't feel very comfortable. comfortable yes. lc2 the ahi system is helpful in my everyday work. lc3 agree lc4 time started -about 1215 lc4a

time completed - 1259

exercise

· · ·

(J17951) 20-JUL-73 10:11; Title: Author(s): Edmund J. Kennedy/EJK; Distribution: /JHB EJK; Sub-Collections: RADC; Clerk: EJK; Origin: <KENNEDY>EXERCISE.NLS;1, 20-JUL-73 09:20 EJK;

John - Discovered that you had muffed up your file but found a copy you had produced in the directory so have restored things as they were. Had to assume your identity to put things right so am taking the liberty of having you write this message to yourself. Jean (J17958) 20-JUL-73 11:19; Fitle: Author(s): John C. Morgenstern/JCM2; Distribution: /JCM2; Sub-Collections: NIC; Clerk: JCM2;

9 . . .

briefing chart

× . .

when dvn was at rade this week he used an overview chart showing the system. menamara has to give a pitch on our fy-74, 75 program, of which the akw efforts are an important segment. The overview chart as i remember it contained a central oblong block, which was cross-hatched, a number of other smaller block above and below the central block. the central block depicting nls and the others the various input & output devices on the top and the various subsystems (wrong word)that can be manipulated. a copy of the chart sent over the system or by mail would be most useful. alternatively enough verbal and quantitative info to enable us to recreate the chart would be helpful. time is of the essence, so i need not tell you to use the sstem. please zap some kind of reply to me. thank you-all.

1

briefing chart

(J17959) 20-JUL-73 11:28; Fitle: Author(s): Edmund J. Kennedy/EJK; Distribution: /DVN JLM(info) DLS(info); Sub-Collections: RADC; Clerk: EJK;

please acknowledge receipt of this message.. i have read your final report for file report1..daughtry

1

(J17962) 20-JUL-73 13:21; Fitle: Author(s): William P. Bethke/WPB; Distribution: /DLD2; Sub-Collections: RADC; Clerk: WPB;

.

NOTE: This file is INCOMPLETE. We hope to complete the information that is here and continue to add new information in the future. Comments or additions particularly network-available application packages will be gladly accepted. ..Jake Feinler Ident Jake; FEINLERONIC for sndmsg

# LANGUAGES

High-level machine independent language processors

| ALGOLOBBN      | ALGOLOBBN      | ALGOLOBBN      | ALGOLƏUCLA     |
|----------------|----------------|----------------|----------------|
| ALGOLOUCSB     | ALGOLWOUCSB    | ALGOLWOUCLA    | BASICOBBN      |
| BC PLOTX2      | COBOLABBN      | COBOLAUCSB     | COBOL-ANSQUCLA |
| FORTRAN@BBN    | FORTRAN-GOUCLA | FORTRAN-HOUCLA | FORTRAN-GauCSB |
| FORTRAN-HOUCSB | ALGOLOBBN      | LISPOBBN       | LISP@MIT-ML    |
| LI SP@SRI-AI   | LISP-3600UCLA  | PLIQUCLA       | PLIOUCSB       |
| PLCaUCSB       | PLCOUCLA       | PPL@BBN        | RPGaucsb       |
| SIMSCRIPTOUCLA | SNOBOLOBBN     | SNOBOLOUCSB    | SNOBOL4@UCLA   |
| WA TF IVOUCLA  | WATFIVOUCSB    | WATFORDUCSB    |                |
|                |                |                |                |

### ASSEMBLERS

| AS SEMBLER-GOUCLA | ASSEMBLER-GOUCSB | ASSEMBLER-FOUCLA |
|-------------------|------------------|------------------|
| ASSEMBLER-FOUCSB  | FAILOBBN         | MACRO@BBN        |
| MARK-50TX2        | MIDASƏBBN        | MIDAS@DMCG       |
| PALX@BBN          | SMACRO@BBN       | SPASMOUCLA       |

#### DEBUGGERS

DD TODMCG IDDTOBBN SDDTOBBN UDDTOBBN

### UTILITY

Service, I/O, diagnostic, and monitoring processes

| ACCT10@BBN       | ACCT10@BBN     | BCDTAP@BBN | BINCOMOBBN | BLISS@BBN   |
|------------------|----------------|------------|------------|-------------|
| CACCTOBBN        | CHKPNTOBBN     | COPYNOBBN  | CREF@BBN   | DELD@BBN    |
| DELVEROBBN       | DISCUSE@BBN    | DLUSER@BBN | DSKAGE@BBN | DTACOPY@BBN |
| DUMPEROBBN       | FILCOMOBBN     | FIOCNV@BBN | FRKCOM@BBN | FUDGE2@BBN  |
| GLOBOBBN         | GRIPE@BBN      | IMGPTP@BBN | LBLOCK@BBN | LOADER@BBN  |
| MINCOPOBBN       | MTACPYOBBN     | NOTIFY@BBN | PA1050@BBN | PCSAMP@BBN  |
| RELRIMOBBN       | RUNFILØBBN     | SETMRP@BBN | SORT@BBN   | SORTQUCLA   |
| SO RT / MERGE aU | CSB SRCCOM@BBN | STINKODNCG | SWATCH@BBN | TAINT@BBN   |
| TAPCNV@BBN       | TEXECOBBN      | TTYTST@BBN | TTYTST@BBN | TYPBIN@BBN  |
| TYPRELOBBN       | UC/360aUCSB    | ULISTOBBN  |            |             |

# NETWORK-INTERFACE

5b

6

1

2

2a

2b

3

3a

4

4a

5

5a

| Network-oriented processes                                                                                                    | 6a                                            |
|----------------------------------------------------------------------------------------------------|-----------------------------------------------|
| FTPƏBBN MLTNETƏBBN NETDMPƏBBN NETSTATƏB<br>NETWRKƏDMCG SNDMSGƏBBN SURVEYƏDMCG TELNETƏBBN                                                                                         |                                               |
| AI                                                                                                    | 7                                             |
| ArtificiaL intelligence processes                                                                                                    | 7a                                            |
| ENGLAWOSRI-AI QA3.60SRI-AI QA40SRI-AI STRIPSOSR                                                                                                    | I-AI 7b                                       |
| INFO-RETRIEVAL                                                                                                    | 8                                             |
| Information retrieval and data management programs                                                                                                    | 8a                                            |
| 51@TX2APE@SU-AICONVERSE@SDCENQUIRFAMULUS@UCLAHOTLINE@SU-AIIMS-1@UCSBNLS@SR                                                                                                    |                                               |
| TEXT-EDITORS                                                                                                    | 9                                             |
| 5KedaTX2 COLAUCSB FASAUCLA RPGAUCLA RUNOFFABBN<br>TECOADNCG                                                                                                    | TECO@BBN<br>9a                                |
| DEMOS                                                                                                    | 10                                            |
| Demonstration programs and games                                                                                                    | 10a                                           |
| COUCHOSDC GOOSU-AI LUNAR-LANDEROSDC-ADEPT                                                                                                    | 10ъ                                           |
| ECONOMICS                                                                                                    | 11                                            |
| Economics and marketing application packages.                                                                                                    | 11a                                           |
| CROSSTABSQUCSB TSPQUCLA TSPQUCSB XTAB-FREQQU                                                                                                    | сѕв 11ь                                       |
| SCI-ENG                                                                                                    | 12                                            |
| Science and engineering applications packages                                                                                                    | 12a                                           |
| AN ISNQUCSBAUTOFLOWQUCLABIOMEDQUCCSMPQUCLADATA-TEXTQUCLAECAPQUCLAEXTERMINATOR-2QUCSBFLOWQBBNGPSSQUCLALINCOLN-RECKONERQTX2MACSYMAQMIT-NLMOLQUCSBNA STRANQUCLAREDUCEQUCLASPEAKEASY | ECAPƏBBN<br>GPSSƏUCSB<br>MPS360ƏUCLA<br>ƏUCLA |
| SSP-IIIQUCLA SSP-PLIQUCLA SYNAPQUCL                                                                                                    | А 12ь                                         |
| SOC-SCI                                                                                                    | 13                                            |
| Social sciences application packages                                                                                                    | 13a                                           |

• •

| DA TA-TEXT          | OUCLA OSIRIS  | -40aucsb sp | SSaucsb SPS | S4@UCLA      | 13ь |
|---------------------|---------------|-------------|-------------|--------------|-----|
| MISC                |               |             |             |              | 14  |
| "Not-sure           | " of category |             |             |              | 14a |
| APEX@TX2<br>SPC@TX2 | CALI COODNCG  | DIREDODMCG  | ELTDSP@BBN  | MUDDLER@DMCG | 14b |

. . . .

(J17963) 20-JUL-73 14:08; Title: Author(s): Michael D. Kudlick/MDK; Distribution: /JI JAKE( This is what I sent t Jean Iseeli.); Sub-Collections: SRI-ARC; Clerk: MDK; Origin: <KUDLICK>PROGS.NLS;1, 20-JUL-73 13:57 MDK ;

JEW 20-JUL-73 14:29 17964

1

1a

1b

1c

1c1

1c2

1c2a

1c3

1c4

1c5

Answers to Questions About Net Journal Submission & Delivery

I got your three sets of comments about Network Journal submission and retrievel (documented in NDM RFC 543 -- 17777,2:y). Responses follow:

You cannot currently use <mailbox> @ <host> in the distribution list at present. We recognize the potential utility of that feature and plan to add it.

We COULD give the full name of the author in the citation. In that case, would it be appropriate to similarly give the full name of a group, when it authors a Journal article (e.g., "File Transfer Protocol Interest Group")? We've been considering reformatting the citation recently, but haven't settled on anything yet. Any more input you might have would be appreciated.

As described (ever so briefly -- full documentation is forthcoming) in RFC 543 (17777,5a3b:g), you CAN retrieve a Journal document from our FTP server process by simply appending ";XNLS" to the pathname.

You DO have to specify the WHOLE filename, not just the NIC number. Our FTP server process doesn't understand NLS's convention (it may at some time in the future) that filenames beginning wth a numeric are Journal files.

We've tried to make it straightforward to retrieve the text of the Journal article via FTP by including in the Journal citation we deliver to you, exactly the right pathname for retrieving it. For example:

# Location: SRI-ARC <MJJURNAL>15491.NLS; XNLS

A site can, in fact, write a program which scans the citation for the keyword: "Location:", and uses the host name and pathname which follow it to retrieve the text of the mail. At very least, a human user can read the pathname and invoke his FTP user process by hand to retrieve the file.

The new mail protocol, of course, would make all this explicit (JEW RFC 524 -- 17140,4bc2:g), so there would then be no necessity for parsing a citation to extract the pathname information.

We're having some problems with sending the TENEX end-of-line character instead of CR LF. Please be patient.

There is currently no provision for specifying a preassigned NIC and/or RFC number, nor for specifying comments. The method you

JEW 20-JUL-73 14:29 17964

Answers to Questions About Net Journal Submission & Delivery

| suggest for implementing these features (1.e., like the title) is<br>a good one, and, in fact, the one we plan to use.                                                                                                    | 1 d  |
|----------------------------------------------------------------------------------------------------|------|
| a good oney andy in incest the one we plan to uses                                                                                                    | 10   |
| One, therefore, cannot currently submit an RFC via FTP.                                                                                                    | 1d1  |
| Submission attempts that are aborted by the user process before<br>the terminating "CR LF . CR LF" are aborted at this end at well.                                                                                                    | 1e   |
| The submission attempt is ignored; there is no way to recover.                                                                                                    | 1e1  |
| The "Insert Assembler" conversion algorithm, so named because we<br>at SRI-ARC use it to convert NLS source code files to sequential<br>form for processing by the assembler, is essentially like "Insert<br>Sequential", except that leading formatting characters (e.g.,<br>space, tab) are preserved, rather than discarded.                                          | 11   |
| About your suggested modification to the heuristic conversion algorithm.                                                                                                    | 1g   |
| The reason we decided to require CR LF CR LF (rather than just<br>CR LF) to delimit a new statement (regardless of level) was so<br>we wouldn't be fooled by things like the following:                                                                                                    | 1g1  |
| (3) Now is the time for all good men<br>to come to the aid of their party.                                                                                                    | 1g1a |
| The text above clearly wants to be interpreted as one statement, while the situation you describe:                                                                                                    | 1g2  |
| I. Introduction                                                                                                    |      |
| How now brown cow.                                                                                                    | 1g2a |
| is IDENTICAL to the previous example in FORM, but clearly wants<br>to be interpreted as TWO statements, one down a level from the<br>other.                                                                                                    | 1g3  |
| It's not clear what we should do. It's a question, I guess, of<br>which case is more frequent (that may well be yours).                                                                                                    | 1g4  |
| There's clearly nothing I can do at this end to avoid interpreting<br>"FROM AKB AT DMCG" as part of the text of the message. As you<br>know, this kind of thing is just one of the problems that arise<br>with the current mail protocol. The protocol I've proposed solves<br>the problem by making the identification of author explicit (JEW<br>RFC 524 17140,4h:gy). | ĺħ   |
| further comments, questions, or suggestions you care to make will gratefully accepted.                                                                                                    | 2    |
|                                                                                                    |      |

Answers to Questions About Net Journal Submission & Delivery

\* \* \* \*

(J17964) 20-JUL-73 14:29; Title: Author(s): James E. (Jim) White/JEW; Distribution: /AKB; Sub-Collections: SRI-ARC; Clerk: JEW; Origin: <WHITE>AKBMSG.NLS;6, 20-JUL-73 14:24 JEW; YOU GUYS ARE ALL FIRED (THE PURPLE PHANTOM) THIS IS REALLY FROM CLEMENTS. JUST MUSING ABOUT THE LACK OF PROTECTION ON THIS MAIL TECHNIQUE. PLEASE DON'T TAKE OFFENSE.

-----

YOU GUYS ARE ALL FIRED (THE PURPLE PHANTOM) THIS IS REALLY FROM CLEMENTS. JUST MUSING ABOUT THE LACK OF PROTECTION ON THIS MAIL TECHNIQUE. PLEASE DON'T TAKE OFFENSE.

\* \*\* \*

(J17965) 20-JUL-73 16:12; Fitle: Author(s): Lawrence G. Roberts/LGR ; Distribution: /DCW JEW ; Sub-Collections: NIC; Clerk: LGR; .SNF=HIRM; (dhccharter)

| - | nccharter)                                                              | +   |
|---|-------------------------------------------------------------------------|-----|
|   | Dave,                                                                   | 1a  |
|   |                                                                         | 1 b |
|   | Journal keeps hanging up tonight so have to responde through            | 1c  |
|   | sndmsg [sorry.]                                                         | 1d  |
|   |                                                                         | 1e  |
|   | Have read your version and think that is fine [once the parenthetical   | 1 £ |
|   | comments are removed.] Relative to them, offer the following:           | 1g  |
|   |                                                                         | 1 h |
|   | (1) In employing the NLS Journal, to a small extent, we have begun      | 11  |
|   | to employ NLS as a workshop. Other ways that might help include         | 1 j |
|   | establishing, goal directed, files for more dialog between members.     | 1k  |
|   | For example, a CCL file could be established [would require a directory | 11  |
|   | for using [which I think is badly needed] to contain collective         | 1 m |
|   | statement of where we are on effort. Through viewspec [K], all entries  | 1 n |
|   | would be identity/time stamped. A simple protocol could be              | 10  |
|   | established for use. Think this would help promote more dialog          | 1p  |
|   | on goal directed activities since members could contribute as           | 1q  |
|   | they had time. Right now, there is little activity that is apparent.    | 1 r |
|   | This is probably not the case - but activity can not be seen by other   | 1s  |
|   | members. Think it should be more visible to hope to achieve synergistic | 1 t |

```
JI 21-JUL-73 01:26 17966
```

| effects that are possible in collaborative efforts. Please          | 1u  |
|---------------------------------------------------------------------|-----|
| consider this point - think it is very important                    | 1 v |
|                                                                     | 1 w |
| (2) Guess I was a dummy here - do think however we should be        | 1 x |
| able to come up with some stimulas injection to encourage its       | 1у  |
| early formation. Since I goofed, will pay karmic debt by            | 1z  |
| thinking about it and sending you a recommendation.                 | 1a@ |
|                                                                     | 1aa |
| Dave, am writting another file related to collaborative efffort     | 1ab |
| employing NIC as workshop environment. When it is in decent shape,  | 1ac |
| will show to you and nancy. I really believe we need to find        | 1ad |
| innovative and practical ways of keeping the dialog between         | 1ae |
| members going and membership apprised of progress. Momentum, as     | laf |
| we all recognize, is essential ; as also is its visibility          | lag |
|                                                                     | lah |
| Appears we are all overly committed right now but believe we should | lai |
| make a special effort to keep USING momentum up. Please let me      | 1aj |
| know what you both think in this area.                              | lak |
|                                                                     | lal |
| Fondest regards, Jean                                               | 1am |

(J17966) 21-JUL-73 01:26; Title: Author(s): Jean Iseli/JI; Distribution: /DHC(dave, took advantage of sndmsg to also send through journal - will see if it hangs up this time) NJN; Sub-Collections: NIC; Clerk: JI;

JEN 21-JUL-73 10:59 17967

1

2

3

4h

41

5

5a

5b

5c

5d

5e

5f

File Created for Recording Progress of NIC Document Production

This schedule file is a further attempt to pin down the production of NIC documents so that they are distributed on schedule.

Those responsible for the various stages will enter the dates on which they have passed on the entire product to the next stage. They will then distribute a quickprint of this file to the person next on the schedule, and post a copy on the corner of the NEWS bulletin board near J2084.

Any unusual occurrences and any holdups at any stage should be noted in the file <NIC-WORK>NICDIARYJ.

| NIC DIRECTORIES (Monthly) | 4  |
|---------------------------|----|
| Run Due (BAH): 5-August   | 4a |
| Run Delivered (BAH):      | 4ь |
| Examined (JBN):           | 4c |
| Proofed (MLK):            | 4d |
| Corrected (KIRK):         | 4e |
| Approved (JBN):           | 41 |
| Sent to Repro (MLK):      | 4g |
|                           |    |

Distributed (MLK):

NIC CATALOGS (Bimonthly) Files Released (MEJ): 17-June -- 16-July Run Due (BAH): 31-July Run Delivered (BAH): Proofed (MEJ): Examined (JBN): Corrected (KIRK):

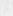

JBN 21-JUL-73 10:59 17967

File Created for Recording Progress of NIC Document Production

| Sent to Repro (MLK):                                  | 5g |
|-------------------------------------------------------|----|
| Approved (JBN):                                       | 5h |
| Distributed (MLK):                                    | 51 |
|                                                       | 5J |
| NIC JOURNAL INDEXES (Weekly Online, Monthly Hardcopy) | 6  |
| Run Due (BAH): 25-July                                | 6a |
| Run Delivered (BAH):                                  | 6b |
| Proofed (JBN):                                        | 6c |
| Corrected (KIRK):                                     | 6d |
| Sent to Repro (MLK):                                  | 6e |
| Distributed (MLK):                                    | 61 |

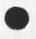

. .

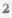

File Created for Recording Progress of NIC Document Production

(J17967) 21-JUL-73 10:59; Title: Author(s): Jeanne B. North/JBN; Distribution: /RWW MDK MLK BAH MEJ KIRK JCN; Sub-Collections: NIC SRIARC ; Clerk: JBN; Origin: <NIC-WORK>PUBSCHED.NLS; 2, 20-JUL-73 18:04 JBN ;

Minor errors

Marcia -- Two things: 1) My ident record was changed, by someone, for Network delivery oonly. If it was you, please don't change it without checking with me. I have changed it back to online and hardcopy.

2) I got an envelope of journal mail for someone else. Anita will forward it to the right person.

--Dave.

Minor errors

. . .

(J17969) 21-JUL-73 12:33; Fitle: Author(s): David H. Crocker/DHC; Distribution: /MLK; Sub-Collections: NIC; Clerk: DHC;

Just to verify: do you want to be part of the User working group or only to follow the activities? We are separating people into these two, different groups. Let me know and I will include you on the appropriate list.

--Dave.

(J17970) 21-JUL-73 12:38; Title: Author(s): David H. Crocker/DHC; Distribution: /KIRK; Sub-Collections: NIC; Clerk: DHC;

Request for Proof Runs of Two Files

To: BAH JBN MDK JCN

From: MEJ

Subject: Request for Proof Runs of Two Files

Please run proof programs on the following two cit files and give me the printouts of the program runs. Thank you very much.

<NIC-WORK> MEJ-CIT2NEWNICJUN (note...there is a similar name in in that directory, but DOES NOT have the "2" in the name...I need programs run on the file which DOES have the "2" in the name)

<NIC-WORK>MEJ-CITNICNOTESJUN

Thank you very much.

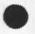

2a 3

1

Request for Proof Runs of Two Files

. . . .

(J17971) 23-JUL-73 07:58; Title: Author(s): Mil E. Jernigan/MEJ; Distribution: /BAH JBN MDK JCN; Sub-Collections: SRI-ARC; Clerk: MEJ; Origin: <JERNIGAN>CAT.NLS;1, 23-JUL-73 07:55 MEJ; Multiplexed responses

Nancy and Jean ---

e ... .

I have looked at your comments (Nancy -- 17881,) (Jean -- 17966,).

Jean, I changed the wording on the Workshop, just a bit. Will leave the Server group comment as is, until we figure out what we mean/want.

Nancy, I am inclined to agree with your comments, tho I won"t immediately incorporate them. I will be on vacation til Friday and then will be back on vacation for another week or two (one day work weeks are great). I'd appreciate your making the changes, if you are so inclined. (Actually, I'd appreciate it, even if your not...(?))

One of the things I noticed, when looking for where to put some of the items that are currently misplaced (e.g., work management) is that we seem to be lacking a category or two.

1

Also, the numbering is (I think) fixed.

That's all for now. Talk to y'all later. D/

Multiplexed responses

(J17972) 21-JUL-73 15:42; Title: Author(s): David H. Crocker/DHC; Distribution: /NJN JI; Sub-Collections: NIC; Clerk: DHC;

Mailbox Addresses for the BBN-NET Group

Marcia,

14 P. 10 T

I just got your letter of July 17 asking about Network Mailbox Addresses. I believe I have already satisfied this request for the "BBN=NET" group; do you agree? Incidentally, in case the information didn't get through, MY mailbox address is MCKENZIE@SRI-ARC. Regards,

1

Alex McKenzie (NIC Ident=AAM)

Mailbox Addresses for the BBN-NET Group

+ 12 m

(J17974) 23-JUL-73 08:45; Fitle: Author(s): Alex A. McKenzie/AAM; Distribution: /MLK; Sub-Collections: NIC; Clerk: AAM;

### Model 300 Terminal Lease & Main

The purpose of this request is to provide FY-74 funds for the rental and maintenance of nine Model 300KSR exchange data terminals and one Model 30 ASR Exchange Data Terminal. Units are required to support MULTICS and GCOS operating systems on currently installed RADC R&D Computer Complex. 1a

# Auerbach Manual Updates

the purpose of this effort is to provide funds for renewal of Auerbach Data Communication Reports originally under contract number F30635-72-M-9322. Procurement authority AFM 67-1, Vol I, Part I, Chapter 8, Paragraph 5a(2). Renewal required to insure that information updates will continue to be received. Information is used to support RSD software and hardware developments and to guide and advise other AF and DOD agencies on latest software and hardware developments. 2a

## Computer Security Tech Study

The objective of this effort is to develop a computer security manual to be employed by the Air Force for the design and acquisition of secure computer systems and for enhancing the security controls of the computer systems currently in the AF inventory. Investigations will be conducted to identify and define: AF computer security control requirements, certification and automatic verification procedures, and threat monitoring requirments. The results of these invesigations will be transplanted into a "handbook" style manual. The manual will contain recommended practices and procedures for securing, existing AF computer systems and for specifying the design of future secure computer hardware/software architectures. 3a

## JOVIAL Implementation tool (JOCIT)

The purpose of this effort is to add engineering change A and additional funds to contract F30602-72-C-0467, "JOVIAL Compiler Implementation Tool (JOCIT)", with Computer Sciences Corp. The engineering change will provide for the development of JOCIT for JOVIAL/J3 rather than the new JOVIAL/J73; the addition of the capability to take advantage of the Extended Instruction Set (EIS) on some models of the HIS 6000 series computers, the early delivery for the JOVIAL/J3 compiler and the JOCIT tool, and the transfer of both the development and final versions of JOCIT and its compilers to the HIS 6000/6100 computer system. The earlier delivery date will enable RADC to better evaluate the Higher Order Languages (HOL)s supported by the new WWMCCS computers (the HIS 6000 series) and to accelerate its own program development. 4a

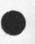

2

#### Beehive Terminals

The objective of this effort is to procure a SUPER BEE terminal to improve the inputing and editing of programs in the MULTICS operating system. 5a

### Software Modeling Studies

6

6a

8

9

5

The objective of this effort is to develop modeling techniques to be applied in the area of software reliability similar to those used for hardware reliability. Probabilistic models shall be developed which can be used during software development to predict future software reliability and the cost effectiveness of additional testing. Models shall be developed for program verification and testing. Models shall also be developed for the comparison of programming languages.

## Software Reliability Study

This effort is for research in the area of software reliability, specifically to study and investigate existing methods of evaluating software failures during development, test and operational phases of large Command and Control software packages; basically those software projects of the type included in the CCIP-85 study. These techniques should make it possible to minimize software failures, save time and reduce cost of developing large software packages. In determining how to minimize software failures, factors such as complexity of programs, goals of testing, types of problems and possibilities of undiscovered errors will be investigated. 7a

### NIC & AKW SYS DEV

This effort is aimed at developing Augmented Knowledge Workshop (AKW) tools and procedures which will improve the performance of individuals, groups, teams and organizations engaged in knowledge work. A secondary goal is to provide the ARPANET with a documentation and information retrieval capability using the developed augmentation techniques. This effort has been supported by ARPA for a number of years. It has now reached the stage where it is ready for export out of the basic research community. One of the ways of exposing it to practical everyday use is to allow a subset of the system which has reached a certain level of stability to be used by other people around the ARPANET. RADC has a program to make extensive use of the system to evaluate its potential for use within other Air Force environments. The system developed at SRI will be used to further develop the system through a "bootstrapping" process. The bootstrapping will be controlled and influenced by the results of 8a the experimentation at RADC.

#### ADVANCED MANAGEMENT TECHNIQUES

This effort will integrate advanced management techniques with the AKW system and the IS Div. 9a

The straightforward replication of manual procedures using an advanced technology like AKW does not allow an organization to realize its full potential. Changes should be made in the organization itself, the way in which it is managed and the communication channels. Techniques like DELPHI, on-line conferencing, relevence trees, histogram and continuous plotting, statistical and correlation analysis have been shown by basic researchers to improve the management of goal oriented organizations. Many of these are available around the ARPANET, and we will be experimenting with them as the opportunity arises. 9b

# AKW EVAUATION SUPPORT

Certain packages must be available under NLS before the system can be fully evaluated in Air Force environments. These include such things as; calculation, forms printing, graphics, and plotting packages. This effort will obtain the necessary programming support to implement these techniques in NLS. 10a

## AKW EVALUATION

This effort will evaluate the effect of AKW technology on the job performance of individuals, teams and the ISI organization. This effort is required to attempt to quantify the changes in quality, quantity and timeliness of job performance associated with the introduction of advanced on-line augmentation technology into an Air Force office environment. Three types of measures will be used: 11a

psychometric measures of attitude changes.

comparitive measures of job performance on specific tasks--quality, manhours, through put time, and quantity of text generated in response to specific management requests. 11a2

cost/benefit measures.

#### NLS SERVICE

12

This effort will provide the branch (ISI) with the necessary Quantity and quality of NLS service to support the evaluation of AKW technology. 12a

11

11a3

11a1

10

The approach will be to solicit NLS service from available sources. At this time it is expected to be SRI, who will subcontract (probably to Tymshare Inc.) for the basic computer time. Of particular interest will be the reliability and consistency of the service. It has been shown during initial use of NLS that the motivation to use the system and the speed with which one can learn to use the system is directly affected by the availablility of the system. 12b

## ARPA NETWORK TASK

RADC joined the ARPANET in late FY-73 and has since had numerous inquires about the possibilities of similar networks in other DOD organizations. In addition the question of secure transmission over the ARPANET has to be faced. These types of support activities require that someone at RADC remain technically current and competent concerning ARPANET and general network technology. The effort in FY 74 should consist of liaison function consumining time but few dollars. Most Network interface equipment has been purchasd in FY 72 and 73.

# IDS/NLS INTERFACE

The objective of this effort will be to create a data management system accessable through NLS. 14a

To complete the evaluation of AKW technology in an organizational environment, some reasonably sophisticated data management capability is needed to support the IS organization. The philosophy of the ARPANET and economics dictate that software/hardware facilities be used where they exist. Data management capabilities and expertize exist at RADC. Only elementary data management capability exists under NLS at SRI. By FY-74 protocol should be available for shipping files over the ARPANET. Therefore, data management capabilities will not be replicated at SRI, but interface packages will be constructed between NLS and RADC's data management software to allow easy transfer of files and data between SRI and RADC over the ARPANET. This will allow economic access to a data management system and also test the ability of the ARPANET to facilitate data transfer between two dissimiliar hard/software facilities. 14b

## AKW TERMINALS

15

5

The

13

This effort will continue to monitor the commercial developments in the terminal field as they apply to AKW technology. Of particular interest will be inexpensive CRTs and graphics output devices. SRI has constructed a terminal with all the textual capabilities of the IMLAC, and feels it should be commercially available for under \$5K. Since preliminary evaluation here at RADC has revealed the superiority of DNLS over TNLS, we will be purchasing a number of these units if it passes SRI's evaluation. 15a

## AKW TRAINING

The effort will consist of training about 20 IS personnel all of whom are outside the ISIM section. These individuals will be trained in the use of NTNLS or DEX using Execuport or similar terminals. NTNLS will allow the user to input, edit, store and retrieve files at SRI's On Line System NLS. DEX will permit the user to create files off line for later on line processing.

The formal training will be performed by SRI personnel. The 20 individuals to be trained will attend sessions in groups of 5 for about 5 days per session. In addition an informal (but monitored) learning period will follow the formal training period. This could vary from several manweeks to several manmonths depending upon the motivation of the individual and the availability of terminals and NLS service. As sufficient DNLS terminals become available, the ISI branch will receive training in their use.

### DATA HANDLING SUPPORT FOR AIRSTAFF

This effort will support pilot tests of portions of the AKW technology within Air Staff. The introduction of this tecnology into Air Staff will proceed after an analysis in FY-74 of the environment, tasks and procedures within DCS/PEO. Terminals and a connection to the ARPANET will be procured for DCS/PEO to allow them to access the software at SRI or at a commercial source. In addition, the BR-700 will be supported as a means of introducing staff officers to advanced message handling techniques. 17a

## AKW LINE PRINTER

This effort is for the procurement of a reliable medium speed, good quality line printer for outputing draft and final copies of documents created in NLS. It will be directly connected to the TIP, via a special hardware interface. 18a

Computers Supp & Equip

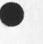

17

16

18

21

22

FORM 30a's

Purpose of this request is to provide FY-74 funds for the purchase of supplies and minor equipment in support of Project 5581. Items to be purchased includes, but is not limited to, computer tapes, ribbons, paper, cards and spare parts. 19a

# Large Scale Info Sys

The objective of this effort is to conduct exploratory development in the use of large scale general purpose computing for Air Force data processing needs. Three broad areas of computing technology are to be emphasized; software reliability, management information science and computer architecture. Briefly, these areas will consist of the following:

Software Reliability - 1)To analyze current programming languages and attempt to develop statistical methods for predicting a program's logical and computational correctness under specific condition; and 2) to develop and validate new programming language techniques which will reduce development efforts, add reliability and reduce long term logical and computational errors. 20a1

Management Information Sciences - 1) To develop analytical and empirical methods for comparing equipment requirements and software techniques with response time requirements for large information systems; and 2) to drive and validate advanced technology in the storing, retrieval and updating of information in large systems. 20a2

Computer Architecture - To investigate and validate different computer component organizations, processing and control functions, and component designs for improving efficiency and reliability in the development and operation of total systems. 20a3

### DM-1 Error Analysis/Maint

The objective of this effort is to study, investigate, detect, correct, implement and document remedial action to eliminate software programming errors that are inherent in the DM-1 Data Management software system delivered under Air Force contract F30602-69-C-0193 21a

### Statistics on Jovial Language

the objective of this effort is to develop and test techniques for gathering data about the use of the JOVIAL programming language that will provide RADC with a basis for evaluating possible future changes in the JOVIAL language and its compilers. These techniques should be capable of gathering statistics in a typical Air Force operational environment without user awareness of its presence. 22a

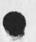

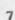

### Modeling of Data Mang Sys

This effort is directed toward the application of a newly developed boolean algebraic theory of data structures in the construction of mathematical models, and their use in the construction of quantitative techniques for analysis, evaluation, and comparison of the data management systems DM-1 and IDS. 23a

## Comp Perform & Measure Sty

The objective of this effort is to develop criteria by which it will be possible to qualitatively measure and evaluate compiler performance. These measurements should make possible valid performance comparisons of different compilers on different machines. The function using these criteria to determine the performance of a compiler will consider factors such as memory size, processor speed, and instruction set. The results will be weighted to provide a method of equalizing the environments of other compilers. Other factors that will be considered are, the type of compiler being tested (e.g., production, debugging, etc.), characteristics of the machine and/or operating system for which the compiler was designed, and other features of the compiler that might adversely affect the performance of the compiler while producing an overall savings to the 24a saver.

## GCOS/Multics File Tran Fac

To specify, design and implement procedures and software that will provide an integrated capability for the transfer of information files from the HIS-635/GCOS environment to the HIS-645/Multics environment.

### Auto Verification Sys

The objective of this effort is to design, develop, implement and evaluate an Automated Verification System (AVS) which will be used to test the reliability of JOVIAL (J3 with embedded direct code) software on the HIS 6070. AVS will: 1)Provide a means of measuring the effectiveness of both individual and cumulative test cases, thereby furnishing an estimate of software reliability; 2) Provide an automated capability to facilitate the construction of test data that will thoroughly exercise the software; and 3) Define procedures for the effective utilization of these test tools. The deliverable items will consist of a complete set of automated verification tools for use in analyzing the logical structure of the software, determining the effectiveness of the test data, and analyzing the testing space, with full supporting documentation. 26a

Proj 5581 TDR Funds

27

25

25a

26

23

27a

32

33

34

# FORM 30a's

The purpose of this request is to provide FY-74 funds for the

printing of Project 5581 TDRs.

28 TDY ( Proj Formulation & Mgt) This PR is to provide TDY travel expenses for Project 5581 as part of 28a the Project funding for F-74. 29 Proj 5581 Hard Main Purpose of this request is to provide FY-74 funds for hardware maintenance to support Project 5581 in-house and contractual efforts during period 1 Jul 73 through 30 Jun 74. Maintenance coverage on following government owned equipment is included under this fund 29a request. 30 Computer Rental & Main The purpose of this request is to provide FY-74 funds for rental and maintenance of installed Honeywell 600 Series Computer System for period 1 Jul 73 through 30 Jun 74. This system is used to support RSD programs in information processing and to provide computational 30a support to RADC. 31 Leased Comm & Main

The purpose of this request is to provide FY-74 funds for lease and maintenance of communications equipment to support RADC computer complex under Proect 5581. Equipment supported by this request includes, but is not limited to the following: 40each ASR teletypes -40K; 65 each Data Sets - 25K; Patch Panel, Measured rate Service Lines and Business Lines - 5K. 31a

math tech anal esign comp

the purpose of this effort is to investigate and develop mathematical techniques for analyzing hardware and software that comprises multi-user information processing systems and to develop analytical techniques to assist hardware and software designers in determining optimum computer configurations and algorithms to effect most complete system utilization and cost effective problem solution. 32a

new starts - overceiling

gcos simscript model

the purpose of this effort is to interface a simscript ii.5 model developed by computer sciences corp. to the rade h635 computer in order to: 1)model data management functions, 2) compare dms capabilities of systems like ids, dm-1, 3) continue rade's support of wwwners in the operating system area.. 34a

### dm-1 software maintenance

the purpose of this effort is to detect, categorize, analyze, correct and evaluate errors surfaced as a result of the reliability analysis center's application of the dm-1 system, to a defined information storage and retrieval system. 35a

## associative tech for dm

the purpose of this effort is to study the applicablity of an associative processor(ap) as an integral component of a data management system which contends with non-trivial data bases (greater than one billion characters). the parallel mode and built-in features of a ap which enable complex searches on large amounts of data will be employed to augment current dms whose subsystems presently introduce high processing overhead. investigation will include new logical file structures, optimization of the ap design and mass storage feature designs

## 5581-02 isim - in house fy-74

gcos investigations for dms

the purpose of this effort is to analyze various gcos functions that could be exploited by data management systems. functions that require analyses are: transaction processing, priority dispatching, security provisions, and network processing. in addition, investigations will be made to determine what additional capabilities should be added to gcos to support advanced data management concepts. 38a

### assoc proc/dms experiments

the purpose of this effort is to obtain hands-on experience with the goodyear associative processor at rade and to conduct experiments in order to determine the most effective way to utilize the ap to handle dms operations which are presently handled inefficiently by conventional systems. file searches, index searches, updates and field comparisons are some of the dms operations to be examined. 39a

36

37

38

39

40

the purpose of this effort is to continually refine the development of a model that accurately describes the dynamics of a dms which exists in the environment of a secure operating system such as multics. the model is used to guide the design and development of software tools which are necessary to hasten and economize the process of implementing a secure dms. 40a

#### \*\*\*\*\*\*\*\*\*\*\*\*\*\*\*\*\*\*\*\*\*\*\*\*\*\*\*\*\*\*

## Distributed Data Bases

The purpose of this effort is to invesigate some important considerations in the design of homogeneous distributed data bases. A distributed data base is a logical integration of several related data bases localized on individual computing facilities. Functions to be analyzed include remote transactions, concatenation of logically identical data bases, provision for data base inter-relationship to span system boundaries.. 42a

### Data Structure Facility

The purpose of this effort is to develop an on-line facility for the analysis of specific user data base problems. The facility would provide the user with an analytical means for determining the optimal and logical data structure to satisfy his data base problems. This, in turn, could be used to intelligently specify the Data Management system which would process his data base in the most efficient manner. 43a

#### Graphics Interface for DMS

The purpose of this effort is to interface a graphics device and to implement a Data Definition Language facility to the currently existing DMS activities at RADC. 44a

### Automated Test Tools

The purpose of this effort is to assess the feasibility of applying automated test tools, such as those in the TRW PACE package, to the problem of testing and evaluating DMS. 45a

## O/S Enhancements for DMS

This effort will study the DMS functions of storage management, process control and access control for the purpose of refining and enhancing their integration into an O/S so they would become generally available to users of the O/S. 46a

0

44

43

41

42

45

(J17975) 23-JUL-73 11:29; Title: Author(s): Frank J. Tomaini/FJT; Distribution: /FJT JLM WPB RHT EJK DLS; Sub-Collections: RADC; Clerk: FJT; Origin: <TOMAINI>FORM30A'S.NLS;1, 13-JUL-73 10:24 FJT;

Request for Cursory Study of Catalog-Making Time Records

· · · · ·

I would like to suggest a study be made of the time consumed in using the program branch which is designed to produce a document catalog by processing new increments and merging them with existing files which have been processed for an earlier catalog run. BAH reports runs of 10 hours or more, and has given up the idea of using the incremental method at this time, just as WLB advised a year or so ago. I would like to see an analysis and report of the situation, only to the depth that we can profit from WLB's and BAH's experience, looking toward the time the subject, if not the project, will surface again. -- Jeanne Request for Cursory Study of Catalog-Making Time Records

11.4

(J17976) 23-JUL-73 11:55; Title: Author(s): Jeanne B. North/JBN; Distribution: /MDK RWW PR BAR MEJ CHI; Sub-Collections: SRIARC NIC; Clerk: JBN;